# DESIGN PATTERNS, PRESENTATION

### DESIGN PATTERNS, PRESENTATION LAYER OF EAA,

Tomas Cerny, Software Engineering, FEE, CTU in Prague, 2016 **1**

## DESIGN PATTERNS

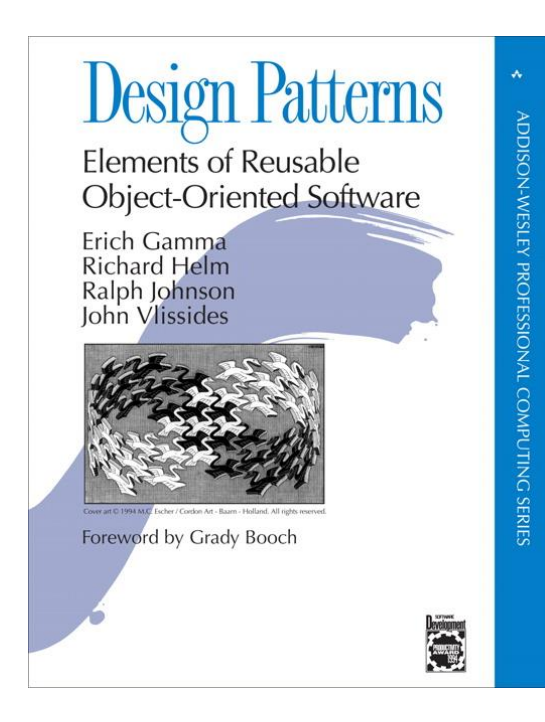

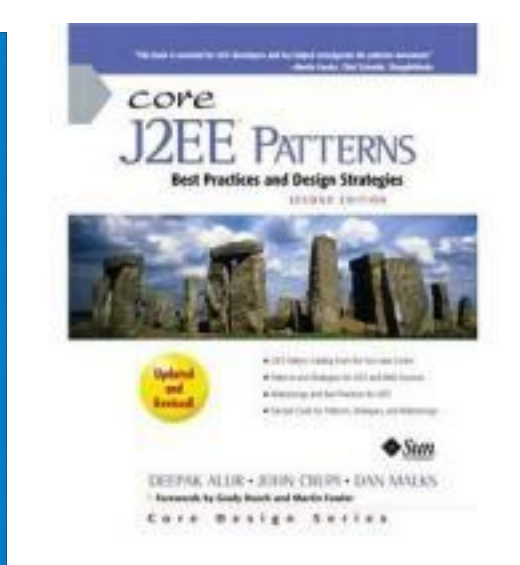

The Addison Wesley Signature Series

#### PATTERNS OF **ENTERPRISE** APPLICATION ARCHITECTURE

**MARTIN FOWLER** WITH CONTRIBUTIONS BY DAVID RICE, MATTHEW FOEMMEL, EDWARD HIEATT, ROBERT MEE, AND RANDY STAFFORD

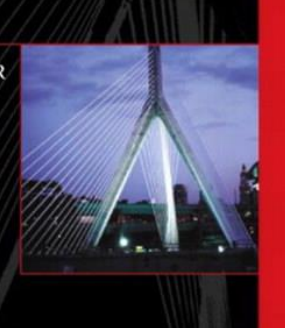

Gang of Four (GOF) Java EE Core FAA

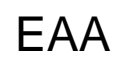

Tomas Cerny, Software Engineering, FEE, CTU in Prague, 2016 **2**

 $\overline{\phantom{a}}$ 

## DESIGN PATTERNS

Design and implementation without flaws!

We specifically look into Façade, Observer & Model-View-Controller

### More in optional course A7B36ASS

Summer http://bilakniha.cvut.cz/cs/predmet1469406.html

# **FAÇADE**

### **CZECH**

Tomas Cerny, Software Engineering, FEE, CTU in Prague, 2016 **4**

#### client classes **FACADE** Facade **Známý jako** • Facade, Fasáda subsystem classes

### **Účel**

- sjednocené high-level rozhraní pro subsystém
- zjednodušuje použití subsystému
- zapouzdření skrytí návrhu před uživateli

#### **Motivace**

- zjednodušit komunikaci mezi subsystémy
- zredukovat závislosti mezi subsystémy
- neznemožnit používání low-level interfaců
	- pro použití "na míru"

### FACADE - MOTIVACE

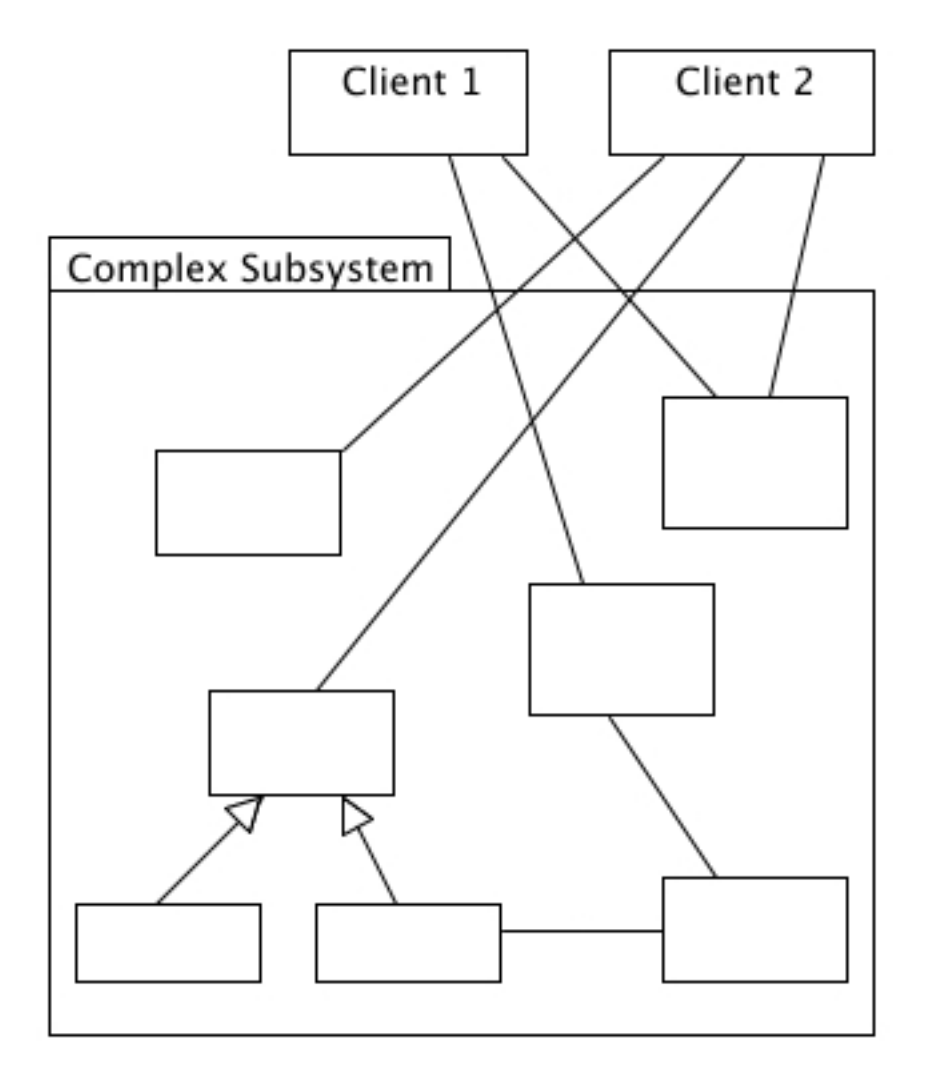

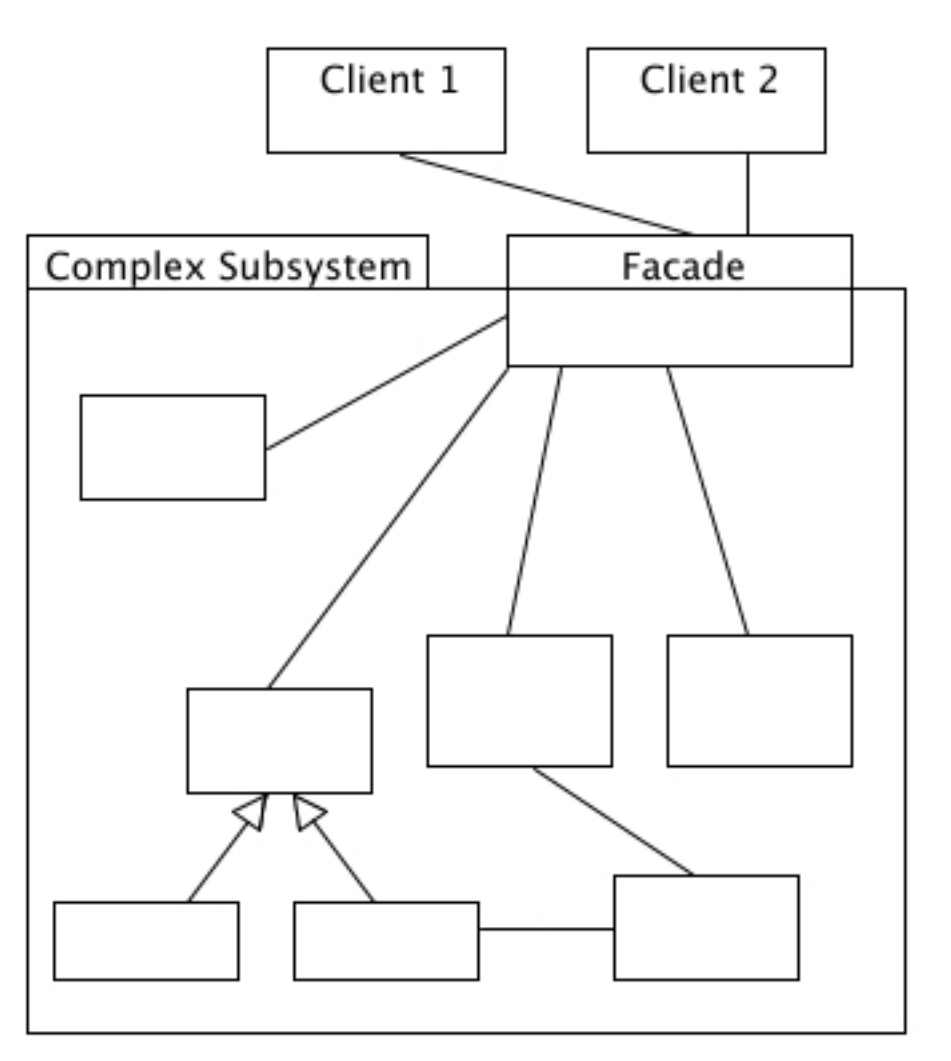

### FACADE – MOTIVACE

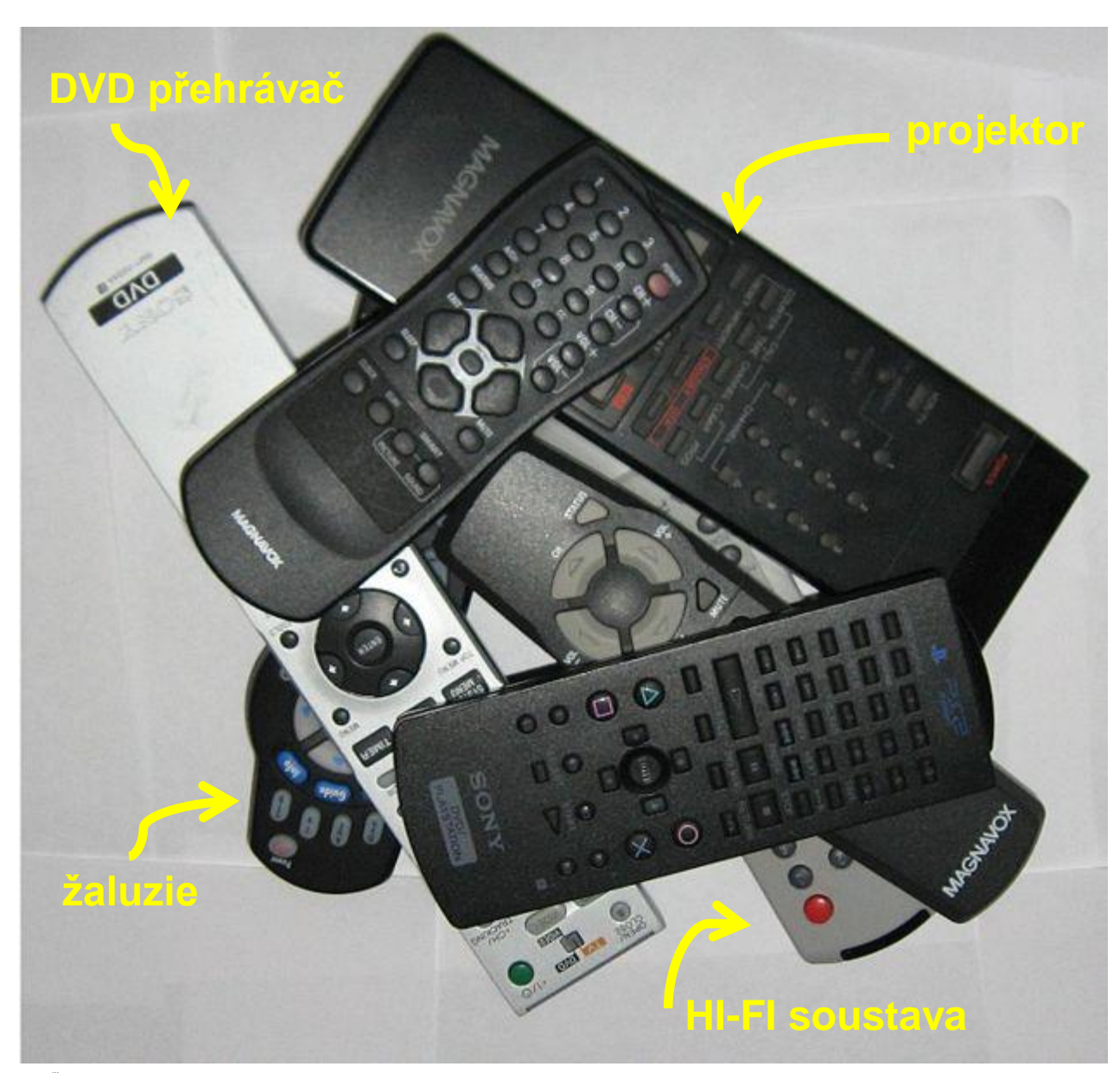

#### **TEXALLY** Tomas Cerny, Software Engineering, FEE, CTU in Prague, 2016 **7**

#### **Puštění filmu:**

■zatáhnutí žaluzií ■zapnutí projektoru ■zapnutí DVD přehrávače ■zapnutí ozvučení

#### **Ukončení přehrávání:**

■vypnout DVD přehrávač ■vypnout ozvučení ■vypnout projektor ■vytáhnout žaluzie

### FACADE – MOTIVACE

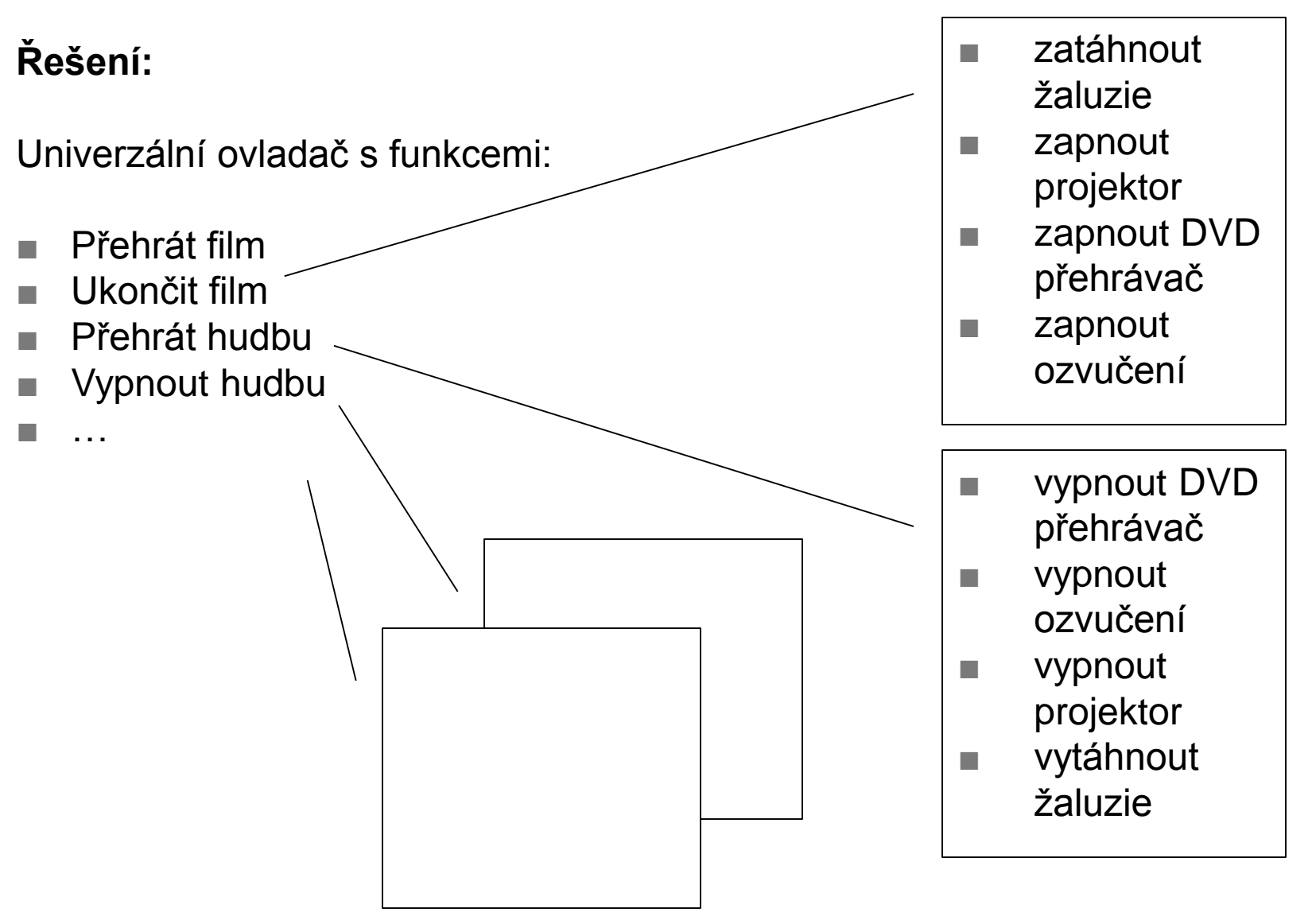

### FACADE - MOTIVACE

### **Příklad**

- *Compiler*
- třídy *Scanner*, *Parser*, *ProgramNodeBuilder*, ..
- Facade poskytuje rozhraní pro práci s kompilátorem na high-level úrovni

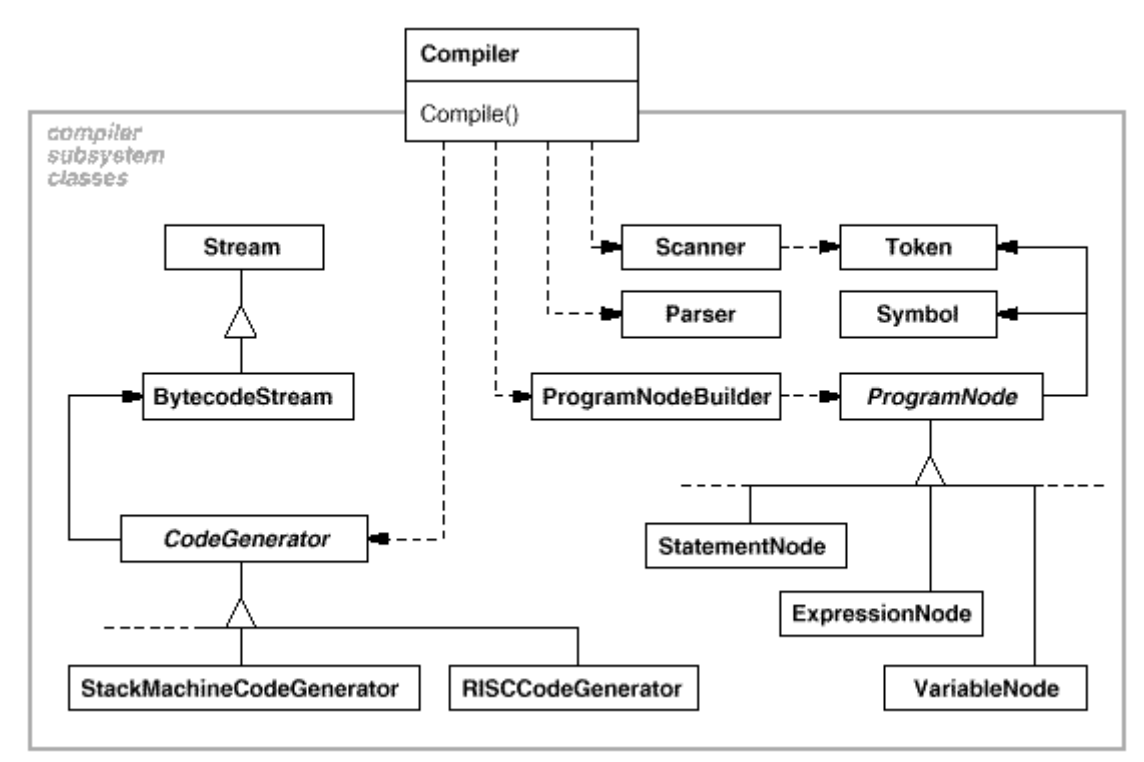

### FACADE – MOTIVACE

#### **Příklad**

- *transparentnost* třídy subsystému o Facade nevědí
- *svoboda volby-* neskrývá třídy subsystému (Parser, Scanner)

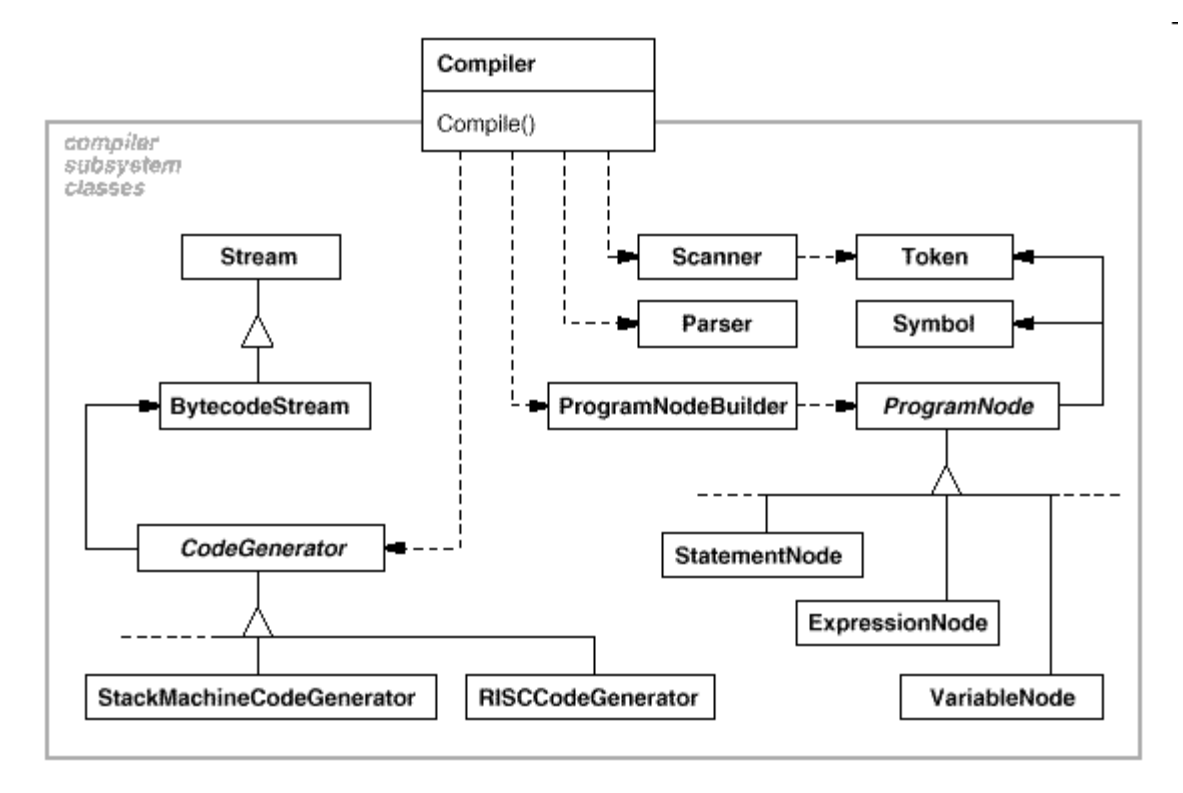

### FACADE - POUŽITÍ

### **Použití**

- když je subsystém složitý na běžné použití
- když existuje mnoho závislostí vně subsystému
- při vytváření vstupních bodů vrstveného systému

### **Struktura**

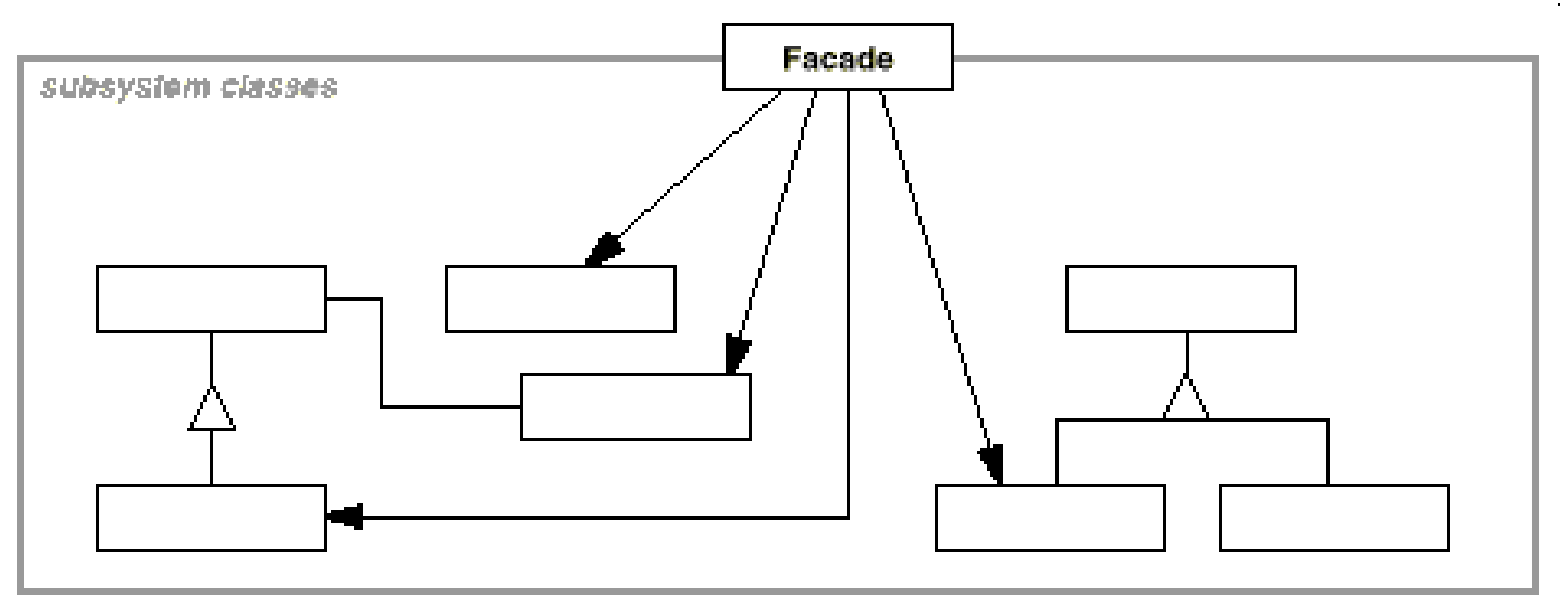

### FACADE – POUŽITÍ

### **Účastníci**

- Facade (kompilátor)
	- zná třídy uvnitř subsystému
	- deleguje požadavky
- třídy subsystému (Scanner, Parser,...)
	- nevědí o existenci Facade
	- implementují funkčnost

### **Souvislosti**

- klient se subsystémem komunikuje přes Facade
	- Facade předává požadavky dál
	- může obsahovat vlastní logiku překlad požadavků na třídy subsystému
- klienti nemusí používat subsystém přímo

### FACADE - DŮSLEDKY

### **Výhody použití**

- redukuje počet objektů, se kterými klienti komunikují
	- snadnější použití subsystému
- zmenšuje počet závislostí mezi klienty a subsystémem
	- odstraňuje komplexní a kruhové závislosti
	- méně kompilačních závislostí
- neskrývá třídy subsytému
	- klient si může vybrat jednoduchost nebo použití na "míru"
- umožňuje rozšířit stávající funkcionalitu
	- kombinací subsystémů a jejich metod
	- monitorování systému přístupy, využívání jednotlivých metod

#### **Kdy se vyplatí facade do systému implementovat**

• cena za vytvoření fasády menší než je nastudování podsystému uživateli

### FACADE – PŘÍKLAD

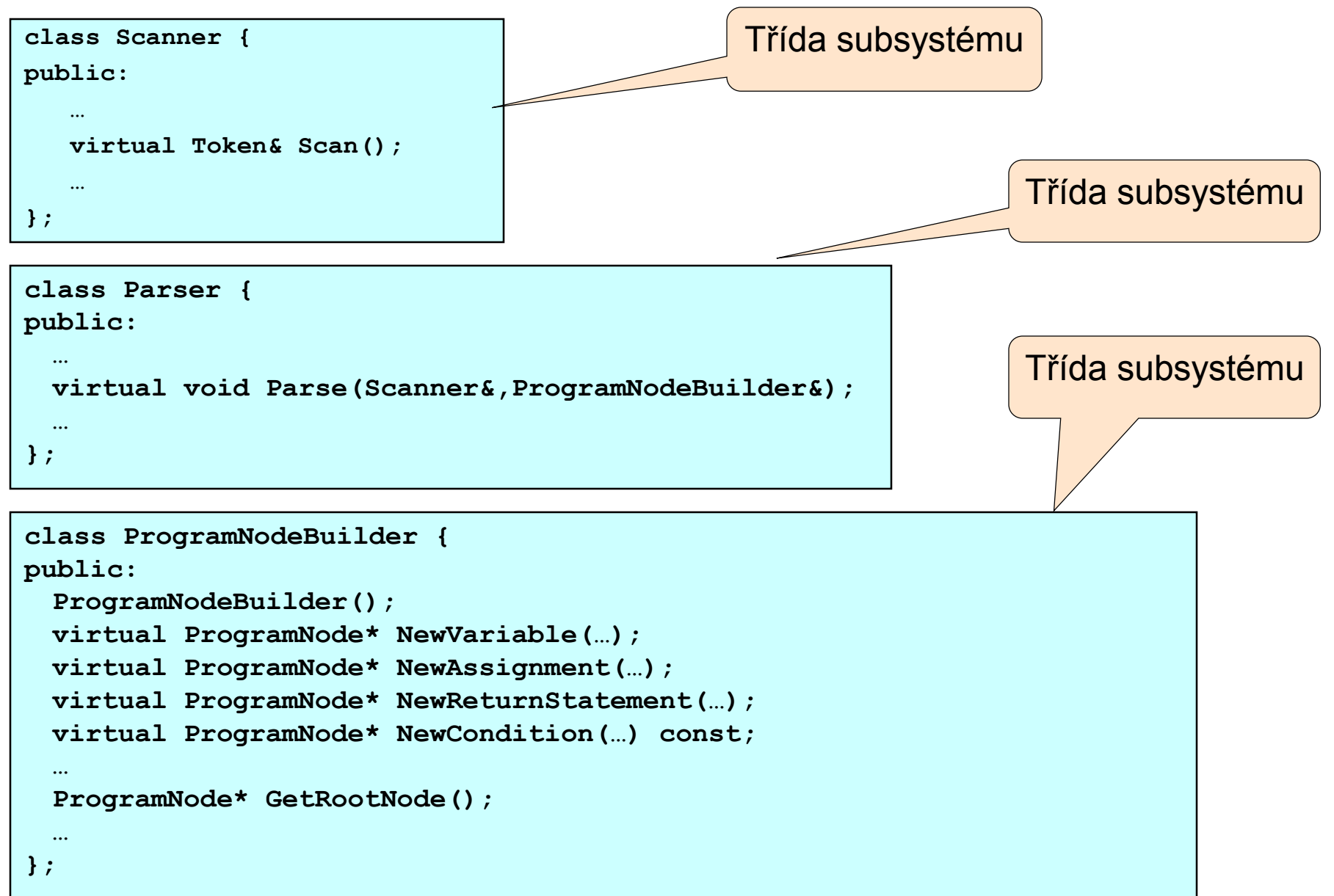

### FACADE – PŘÍKLAD – Třída subsystému

```
blic:<br>// program node manipulation
class ProgramNode { 
public: 
  virtual void GetSourcePosition(int& line, int& index); 
  …
  // child manipulation
  virtual void Add(ProgramNode*); 
  virtual void Remove(ProgramNode*); 
  …
  virtual void Traverse(CodeGenerator&); 
  protected: ProgramNode();
};
```
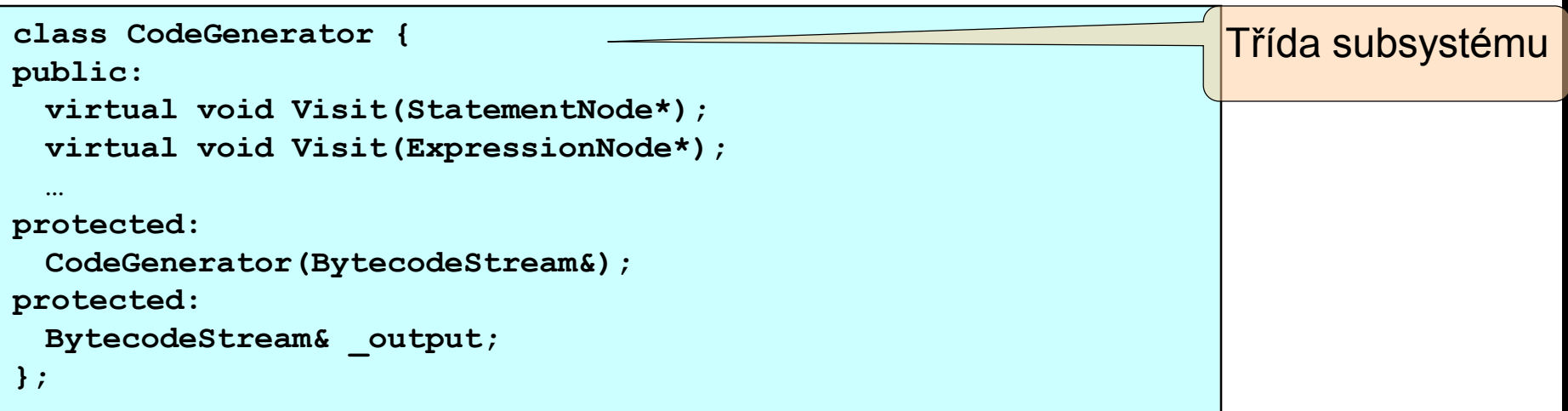

### FACADE – PŘÍKLAD

```
void ExpressionNode::Traverse (CodeGenerator& cg) {
  cg.Visit(this); 
  ListIterator i(_children); 
  for (i.First(); !i.IsDone(); i.Next()) { 
         i.CurrentItem()->Traverse(cg); 
  } 
}
```
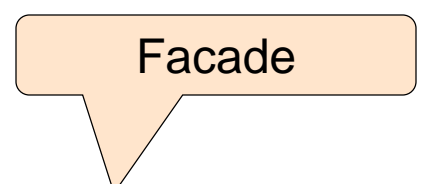

```
class Compiler { 
public: 
 Compiler(); 
 virtual void Compile(istream&,BytecodeStream&);
}; 
void Compiler::Compile ( istream& input, BytecodeStream& output )
{ 
 Scanner scanner(input); 
 ProgramNodeBuilder builder; // Návrhový vzor Builder
 Parser parser; 
 parser.Parse(scanner, builder); 
 RISCCodeGenerator generator(output); // potomek CodeGenerator
 ProgramNode* parseTree = builder.GetRootNode(); 
 parseTree->Traverse(generator); 
}
```
### FACADE – IMPLEMENTACE

#### **Konfigurace fasády**

- Facade jako abstraktní třída
	- konkrétní implementace subsystému je jejím potomkem
	- klienti komunikují se subsystémem přes rozhraní abstraktní třídy
		- Ideálně propojit s Dependency Injection
- Facade jako jedna konfigurovatelná třída
	- výměna komponent subsystému

#### **Viditelnost komponent subsystému**

• Zakomponování kontroly přístupu

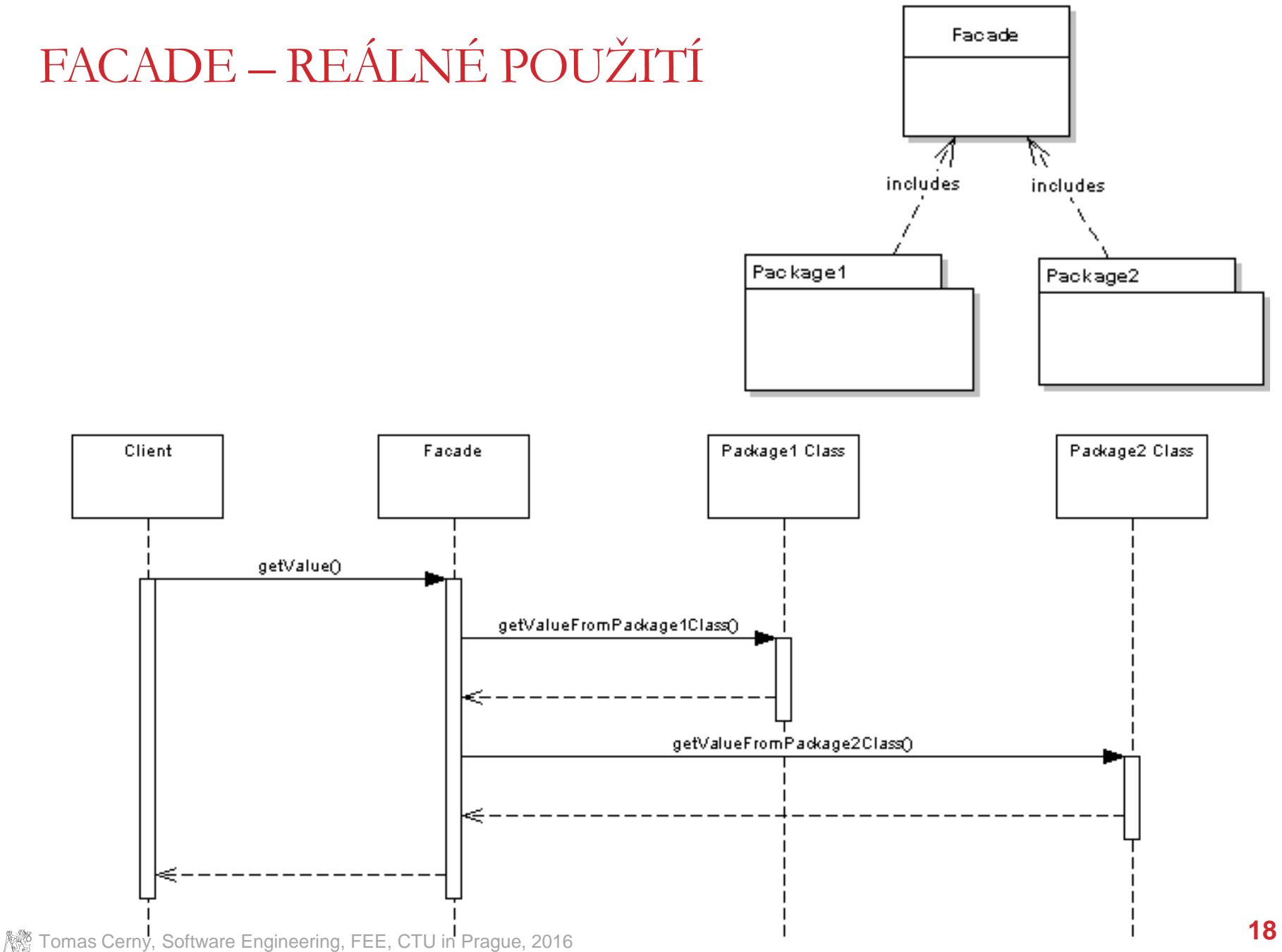

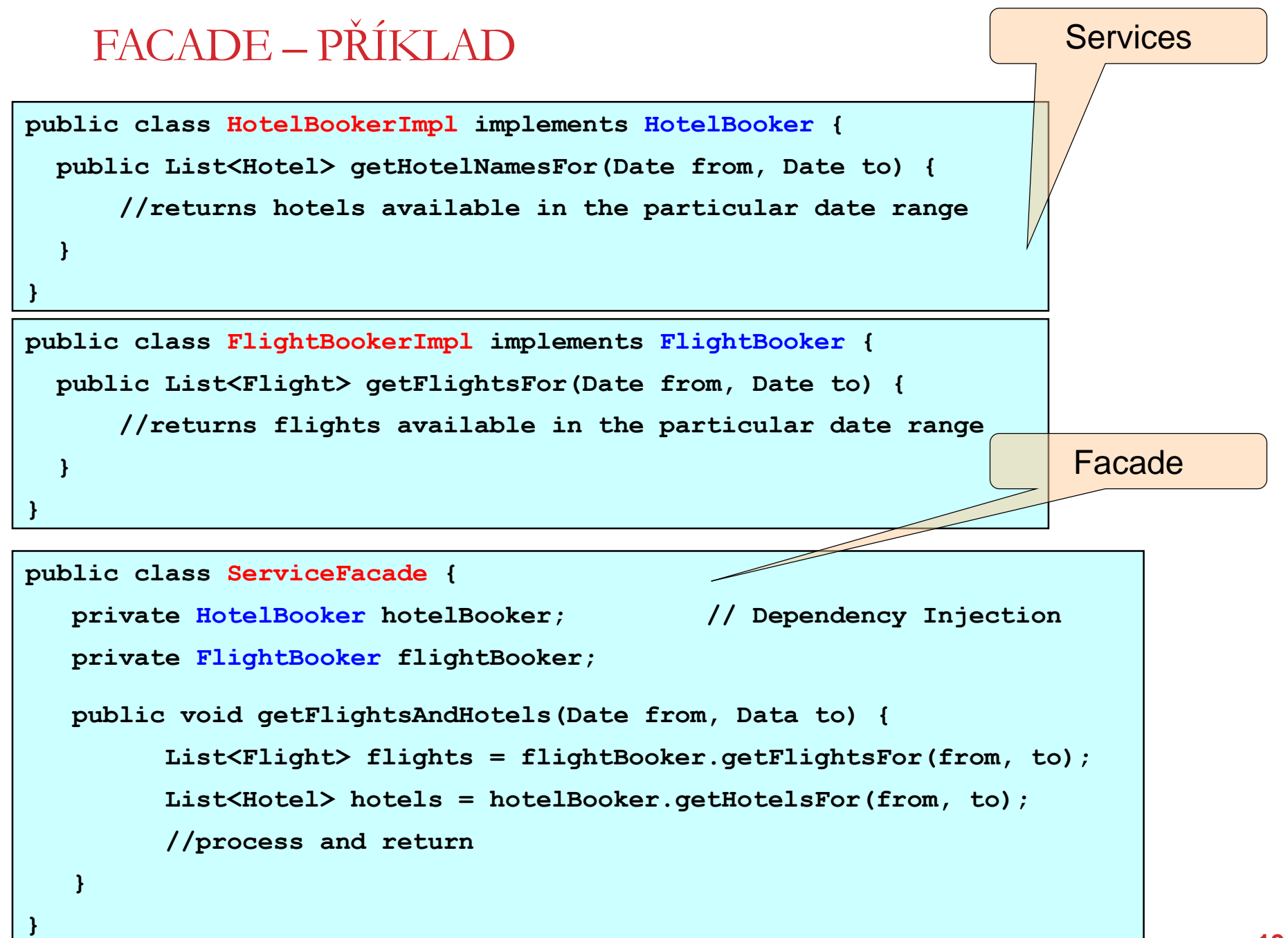

### FACADE – PŘÍKLAD

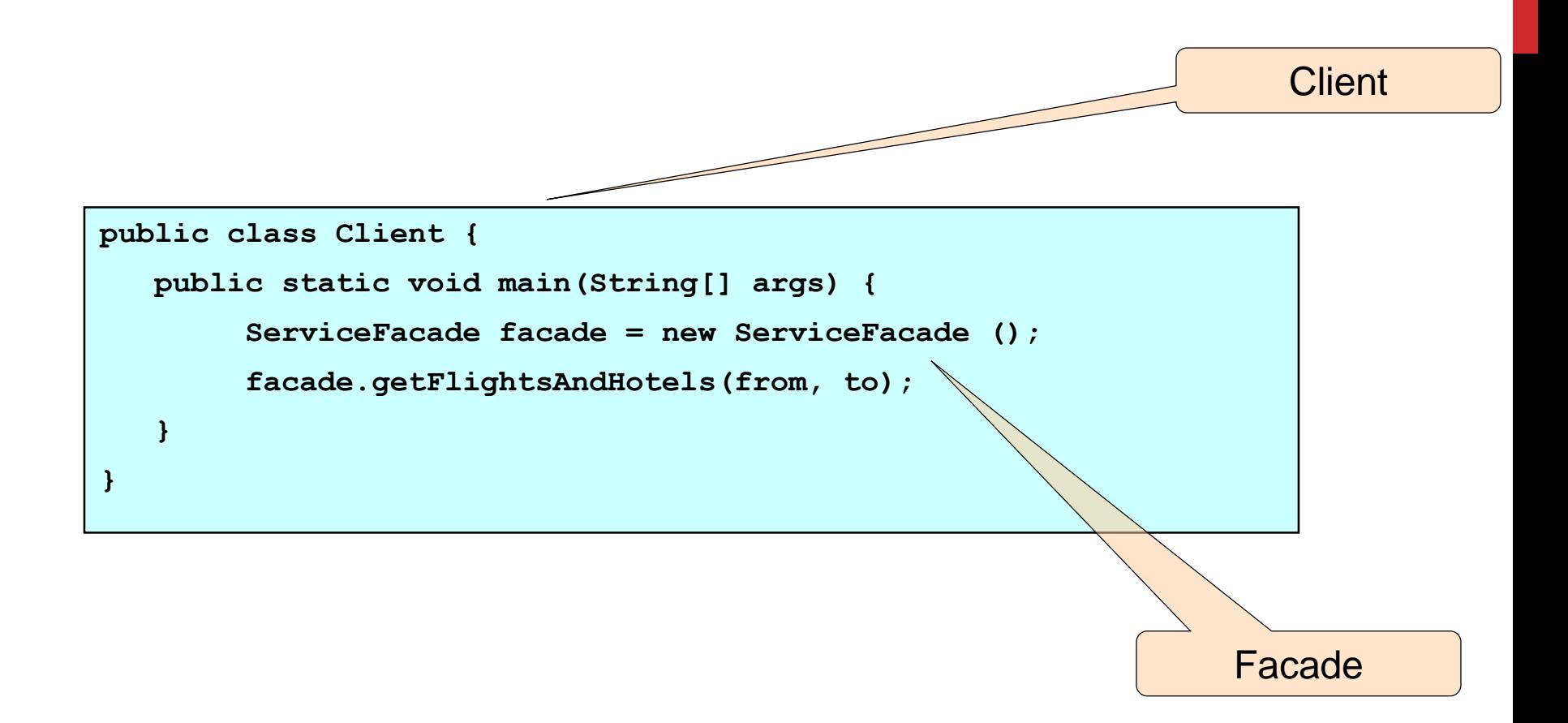

### FACADE – REÁLNÉ POUŽITÍ

#### **V mobilních aplikacích**

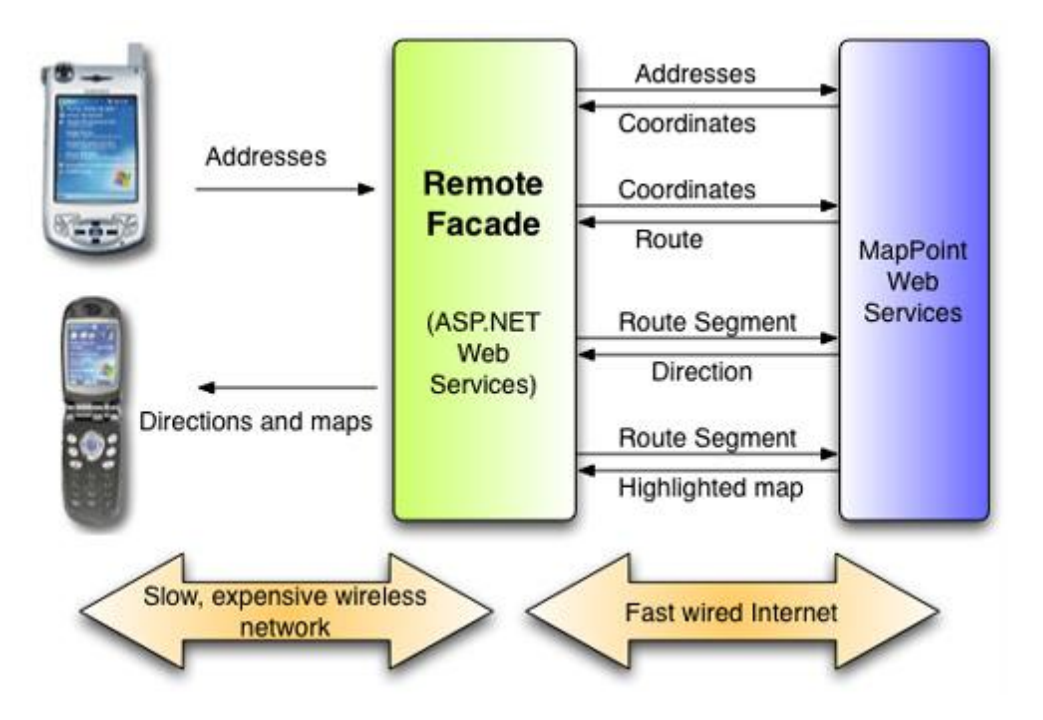

#### **Session Facade v Java EE**

• Fasáda pro webové služby

### FACADE – REÁLNÉ POUŽITÍ

#### **JOptionPane ve Swingu**

- vytváří různé typy základních dialogových oken a zobrazuje je
- zjednodušuje používání této rozsáhlé knihovny

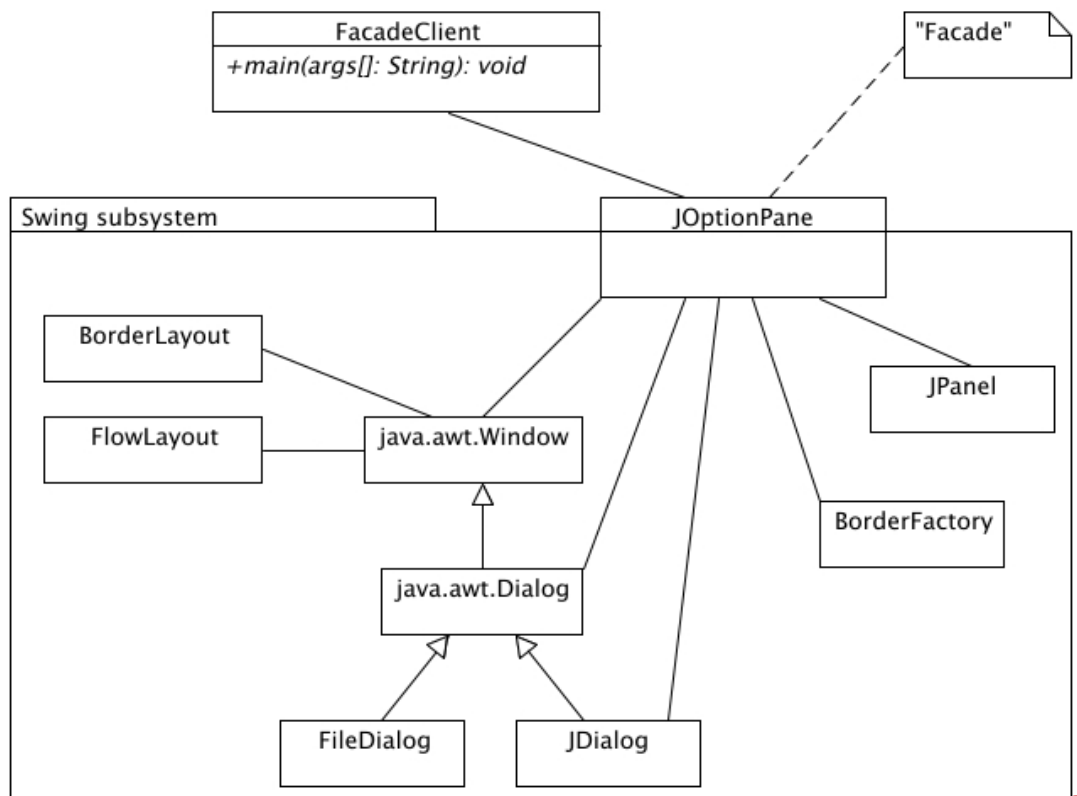

### FACADE – REÁLNÉ POUŽITÍ

**V byznys světě**

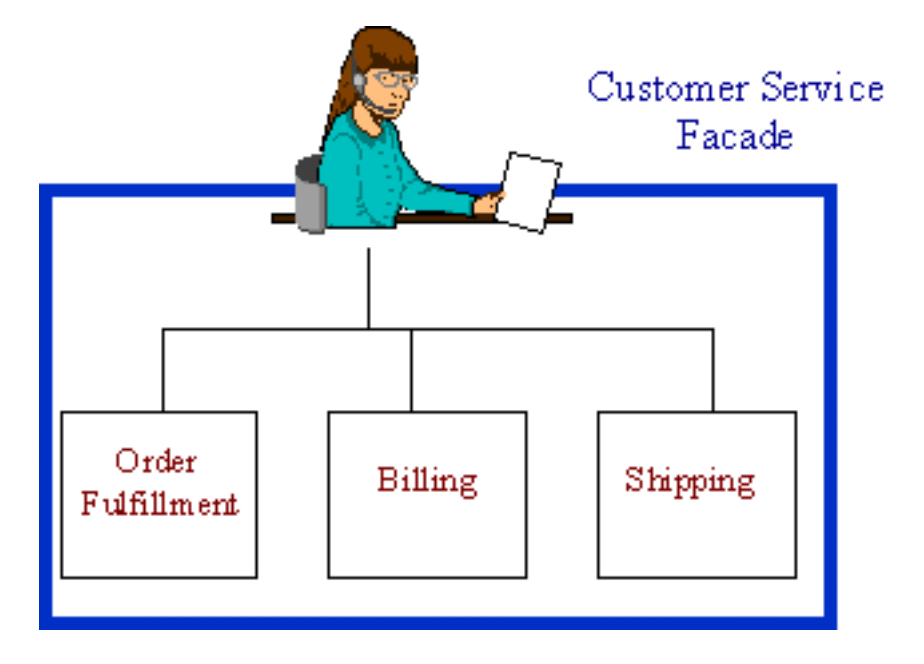

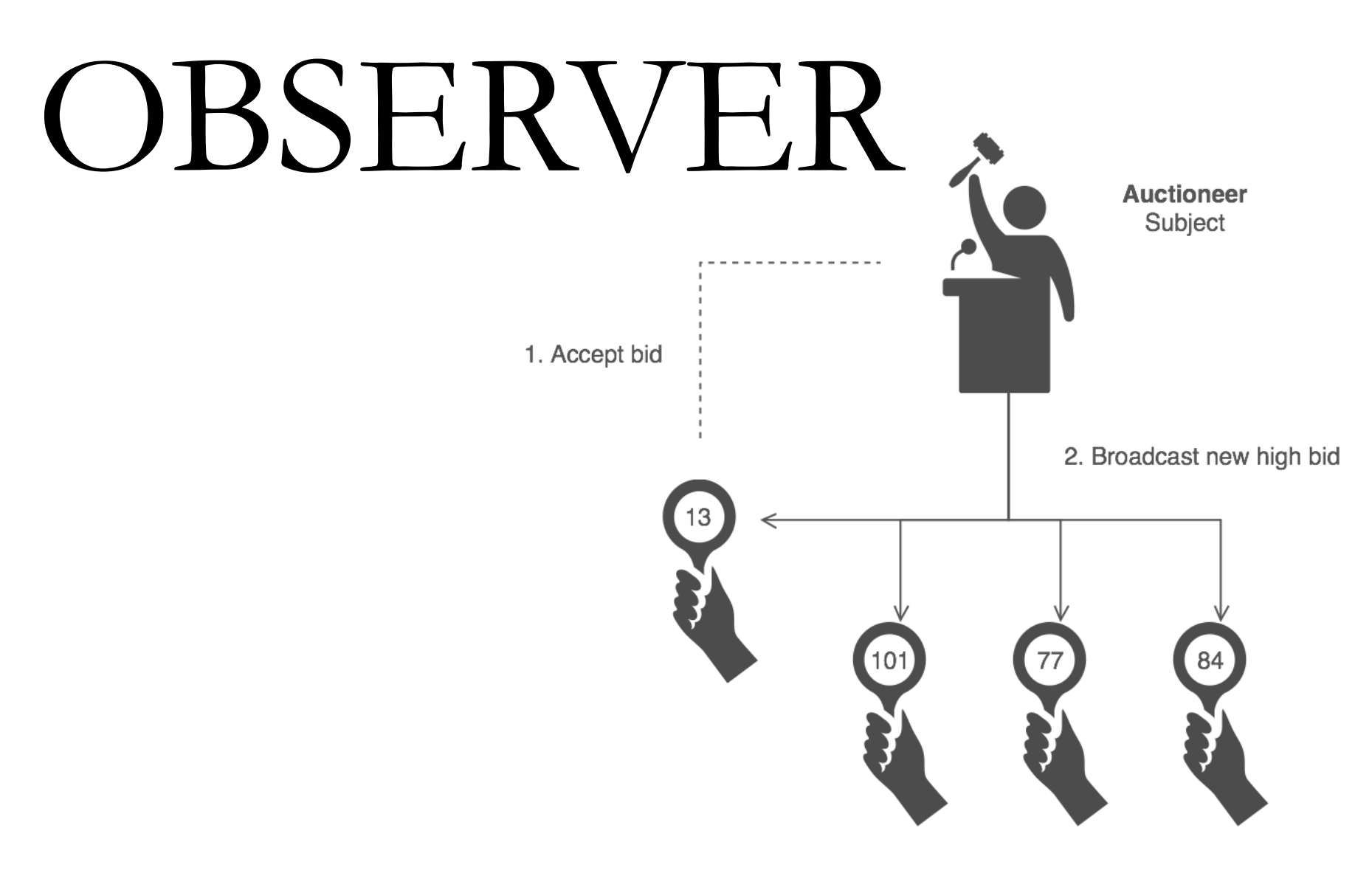

## OBSERVER

#### **Smysl**

• Zavádí možnost sledování změn u objektu tak, že když objekt změní stav, ostatní objekty na tuto změnu zareagují, přičemž nedojde k přímé vazbě (coupling) od sledovaného objektu k těmto objektům.

#### **Potřeba sledování změn objektu a notifikace**

• Událostní řízení – řeší observer

#### **Obdoba systému událostí (Java) vlastními prostředky**

### OBSERVER - MOTIVACE

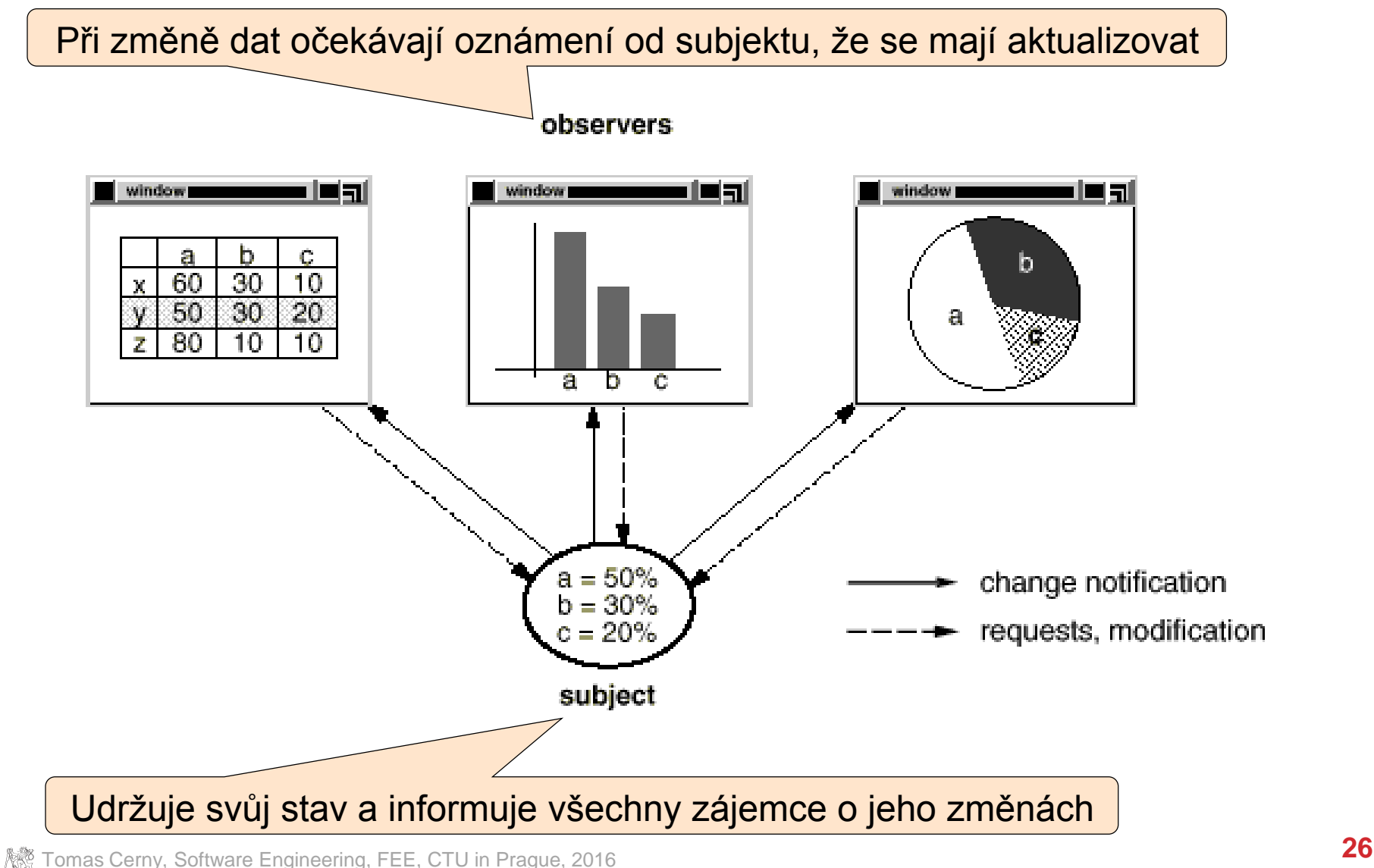

### OBSERVER - STRUKTURA

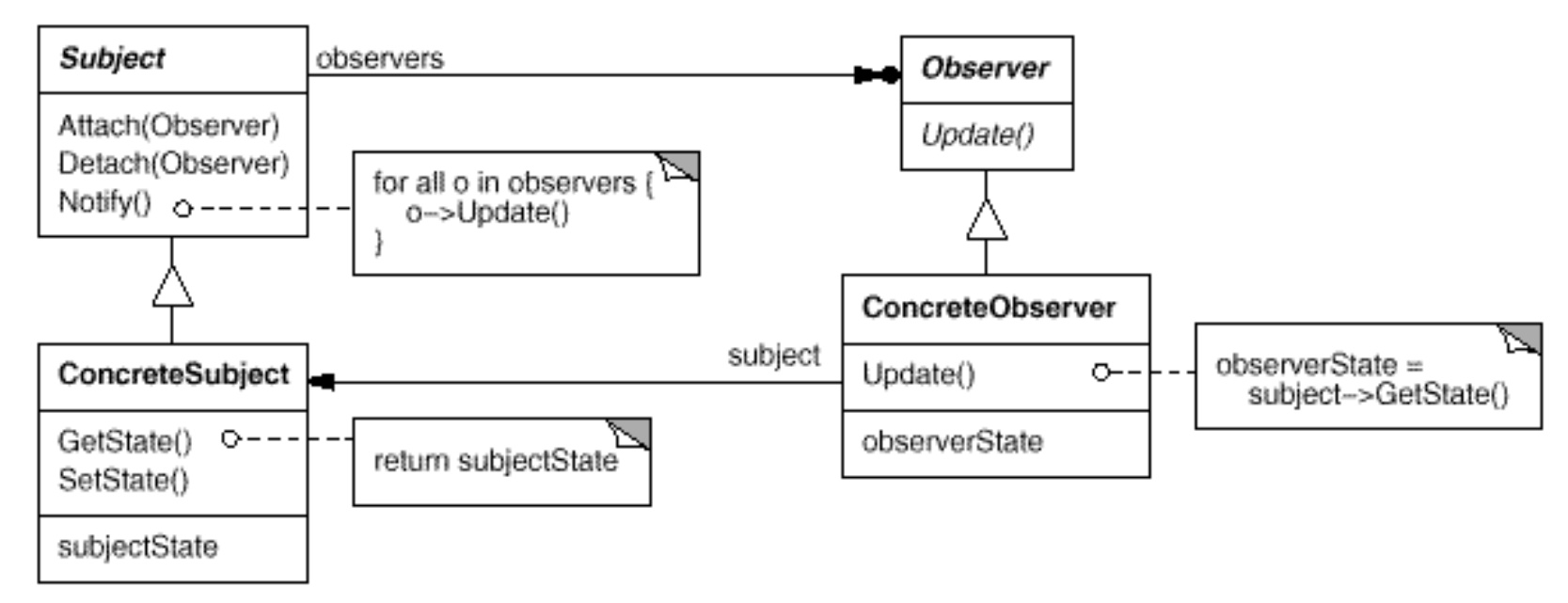

#### **Účastníci**

- Subject
	- Interface pro udržování seznamu zájemců o upozornění a posílání oznámení
- Observer
	- Jednoduchý interface pro přijímání upozornění
- ConcreteSubject
	- Má vlastní funkčnost a stav, rozesílá oznámení o jeho změnách
- ConcreteObserver
	- Implementuje Observer interface a tak udržuje svůj stav konzistentní se stavem **ConcreteSubject**

### OBSERVER - INTERAKCE

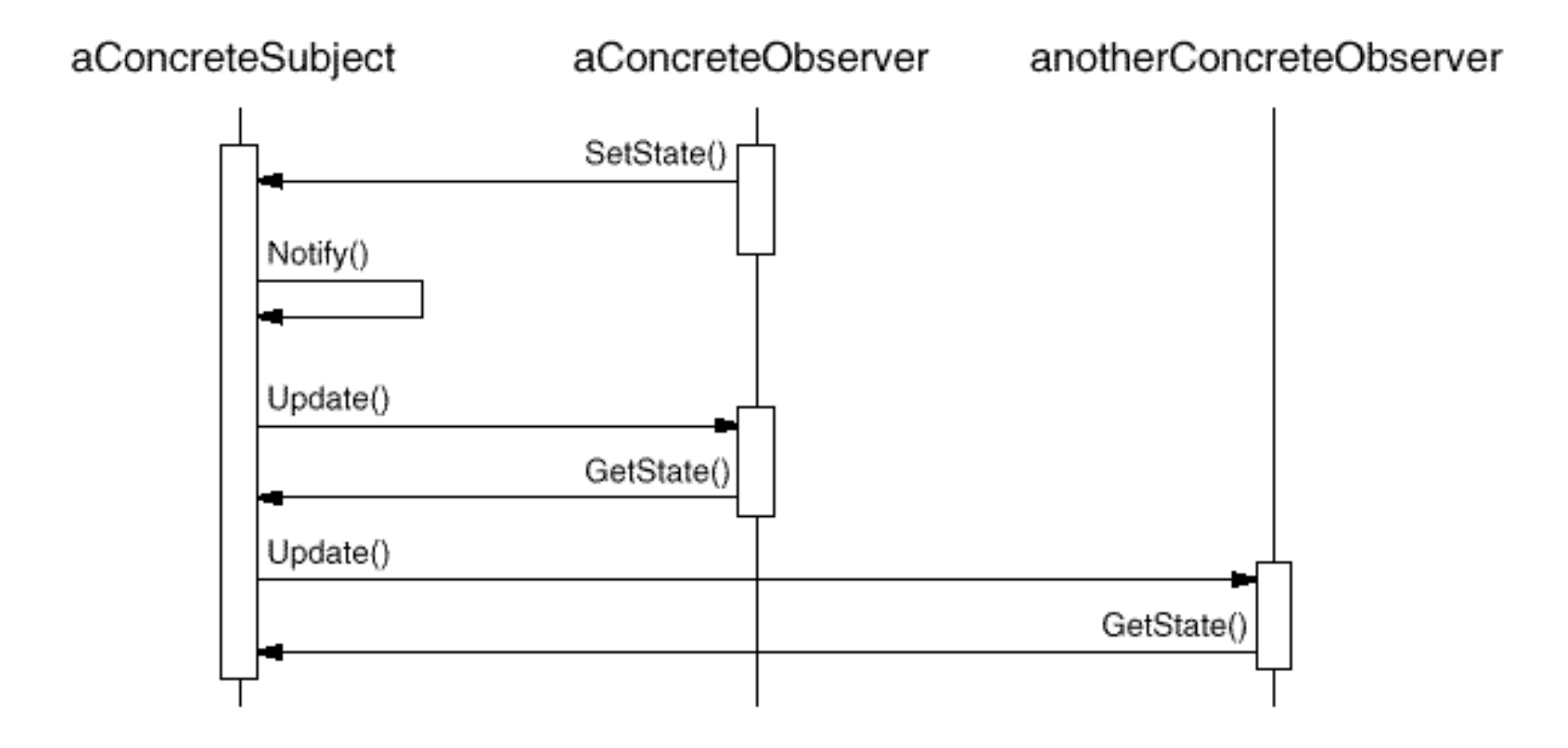

**/漆** Tomas Cerny, Software Engineering, FEE, CTU in Prague, 2016 **28 28** 

#### :Example

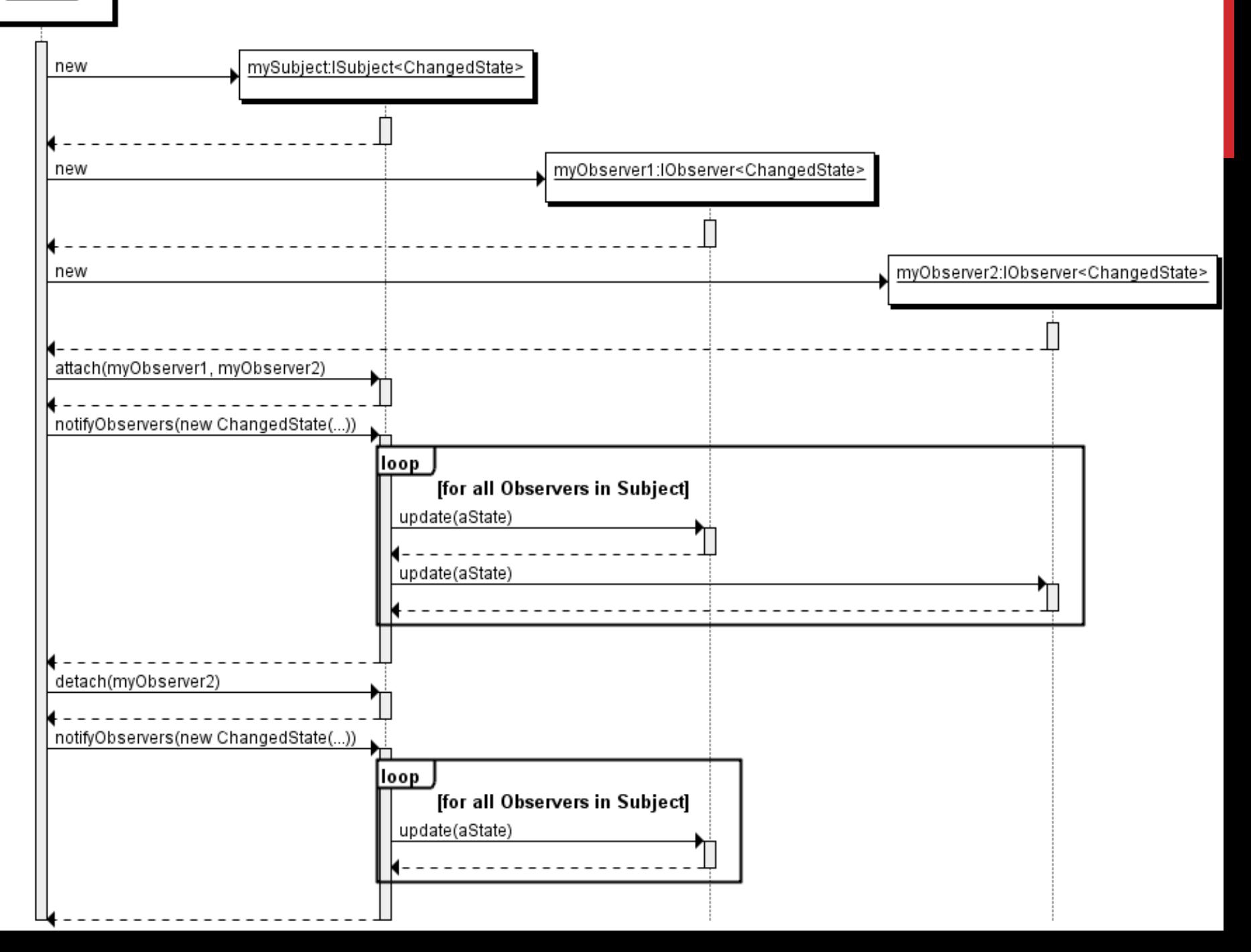

### OBSERVER - PŘÍKLAD

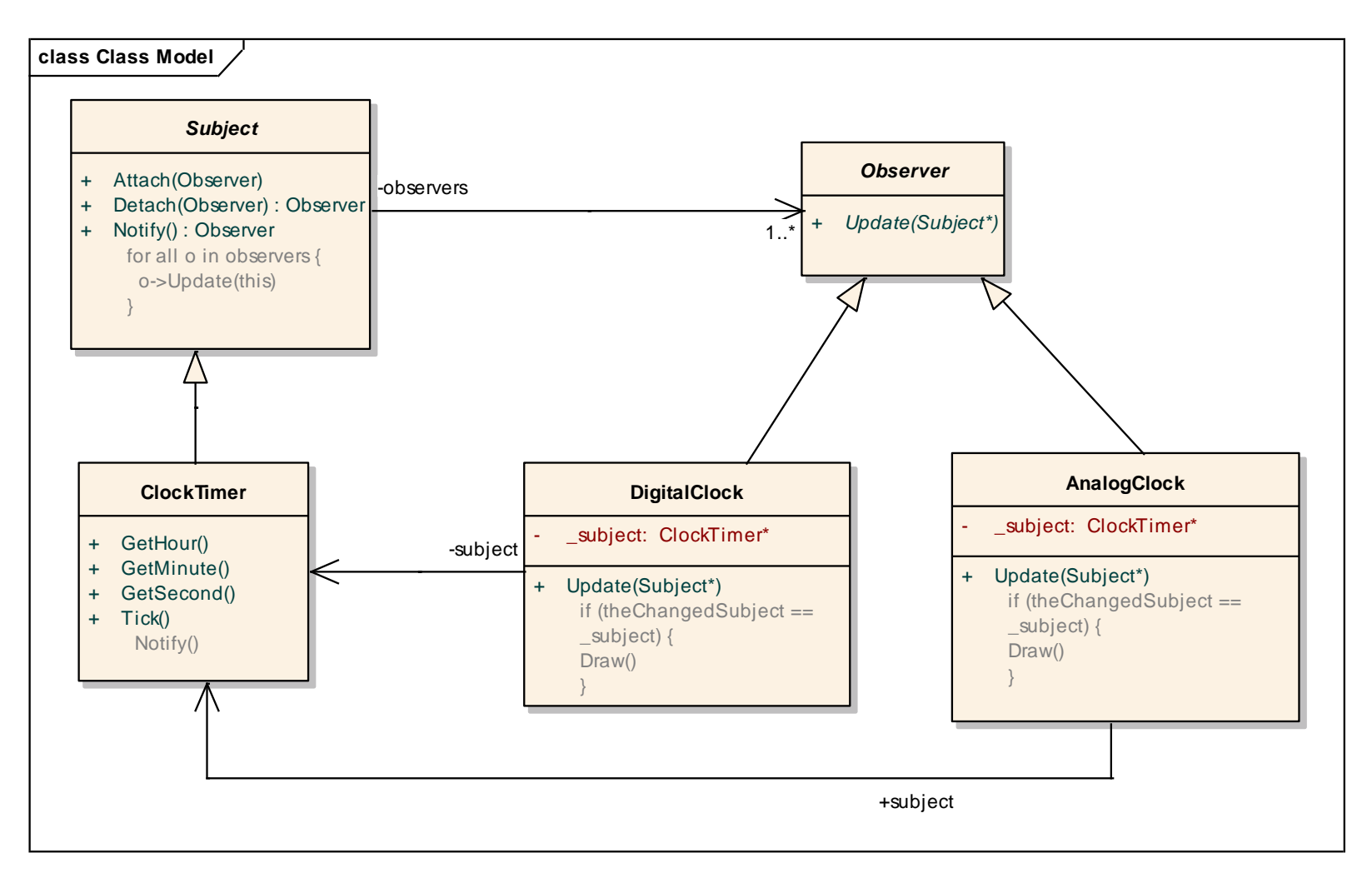

### PŘÍKLAD - ABSTRAKTNÍ TŘÍDY

```
public abstract class Observer {
    public update();
};
```

```
public abstract class Subject {
    private List<Observer> observers;
    public void attach(Observer o) {
         observers.add(o);
    }
    public void detach(Observer o) {
         observers.remove(o);
    }
    public void notify();
         for (Observer o : observers) {
             o.update()
         } 
    };
```
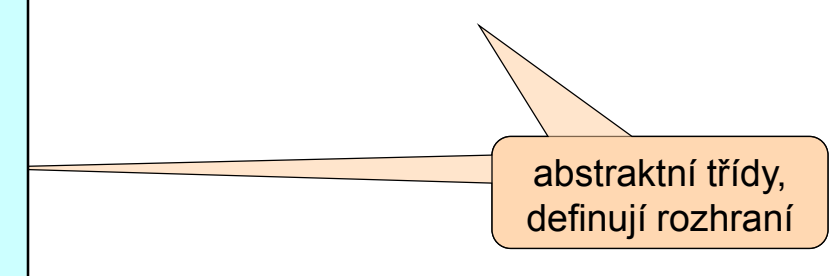

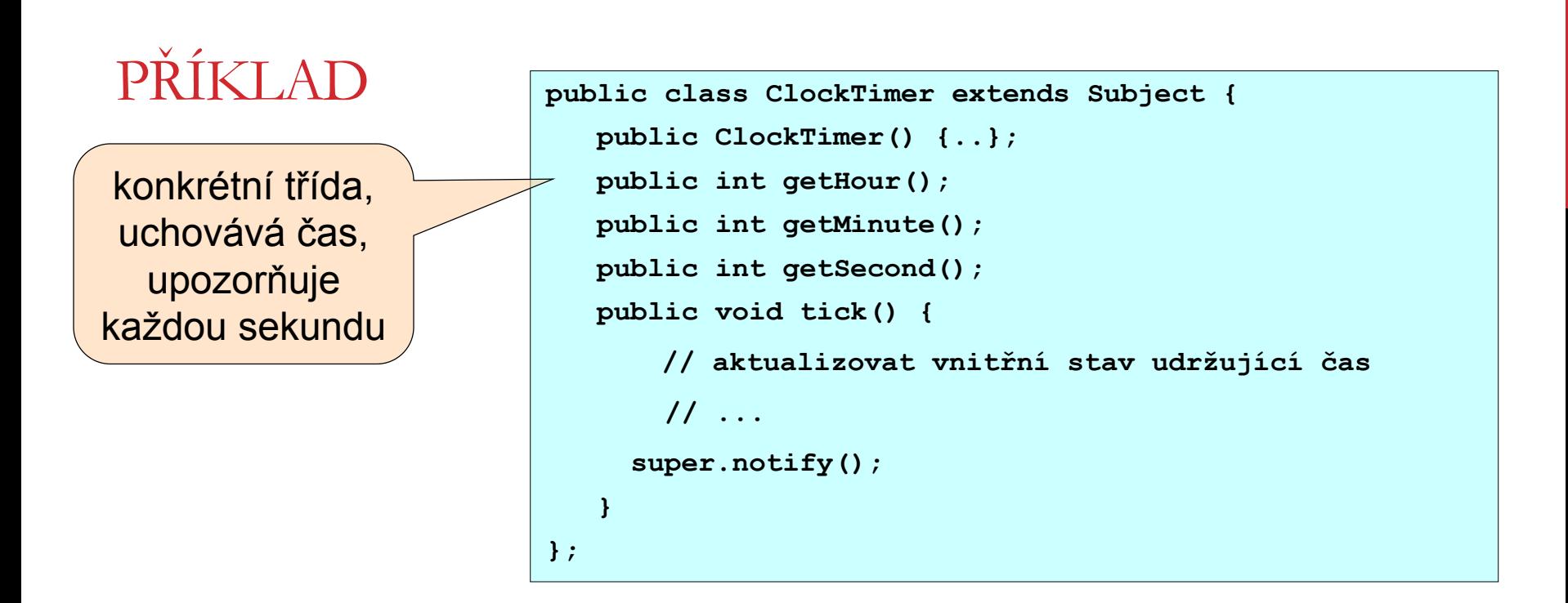

```
Public class DigitalClock extends Observer {
 private ClockTimer subject;
 public DigitalClock(ClockTimer t);
 public void update();
    // překrývá operaci třídy Observer
 public void draw();
    // překrývá operaci třídy Widget
    // definuje, jak vykreslit digitální hodiny
 public void close();
};
```
konkrétní třída, zobrazuje čas jako digitální hodiny

### PŘÍKLAD

```
DigitalClock(ClockTimer s) {
    this.subject = s;
    this.subject.attach(this);
}
```
**Public class DigitalClock extends Observer { private ClockTimer subject; public DigitalClock(ClockTimer t); public void update(); public void draw(); public void close();**

**};**

**public void close() { subject.detach(this); }**

```
public void update () {
    draw();
}
```

```
public void draw() {
      // načíst hodnoty ze subjektu
    int hour = subject.getHour();
    int minute = subject.getMinute();
      // etc.
      // nakreslit digitální hodiny
}
```
### PŘÍKLAD

```
Public class AnalogClock extends Observer {
   public AnalogClock(ClockTimer);
   public void update();
      // překrývá operaci třídy Observer
   public void draw();
      // překrývá operaci třídy Widget
      // definuje, jak vykreslit digitální hodiny
   public void close();
};
```
jako DigitalClock, ale zobrazuje analogové hodiny

```
public void draw() {
      // načíst hodnoty ze subjektu
    int hour = subject.getHour();
    int minute = subject.getMinute();
    int seconds = subject.getSeconds()
      // etc.
     // nakreslit digitální hodiny
}
 Tomas Cerny, Software Engineering, FEE, CTU in Prague, 2016 34
```
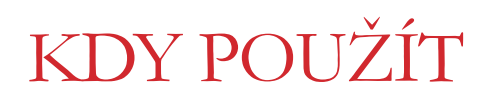

**Správné rozdělení systému do vrstev**

**Odstínění přímého volání sledujícího objektu od sledovaného**

**Více možných pohledů na jeden model**

• chceme je udržovat konzistentní

**Objekt, který má informovat nezávislé objekty** 

• publish-subscribe

### NEZÁVISLOST MEZI SUBJECT A OBSERVERS UMOŽŇUJE

**Volně zaměňovat jednotlivé observery nebo subjecty**

**Přidávat observers bez změny subject nebo ostatních observers**

**Subject a observers můžou patřit do různých vrstev abstrakce**

**Komunikaci low-level subject s high-level observers**

**Broadcast komunikaci**

• Přidávání a odebírání observers za běhu
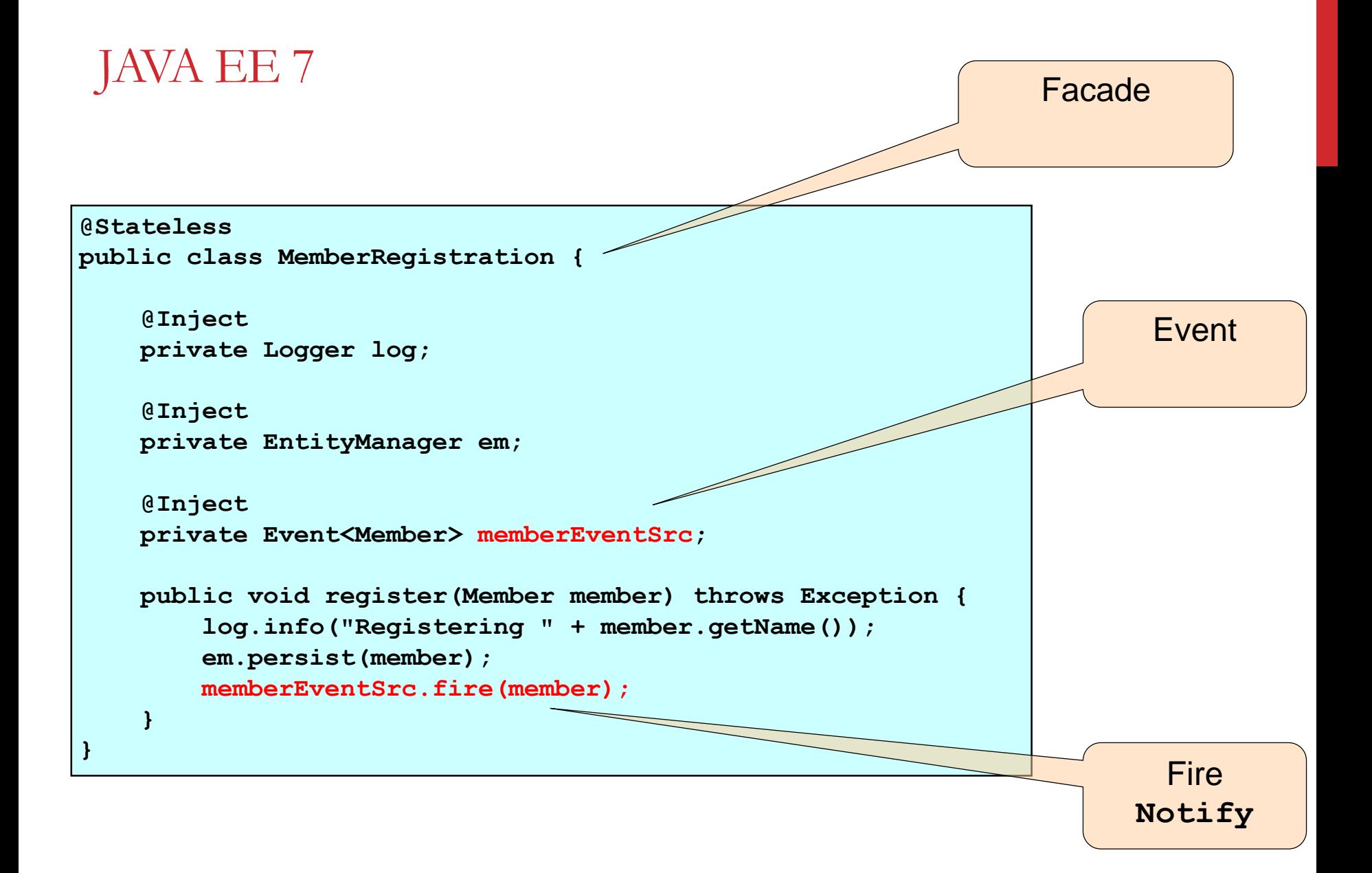

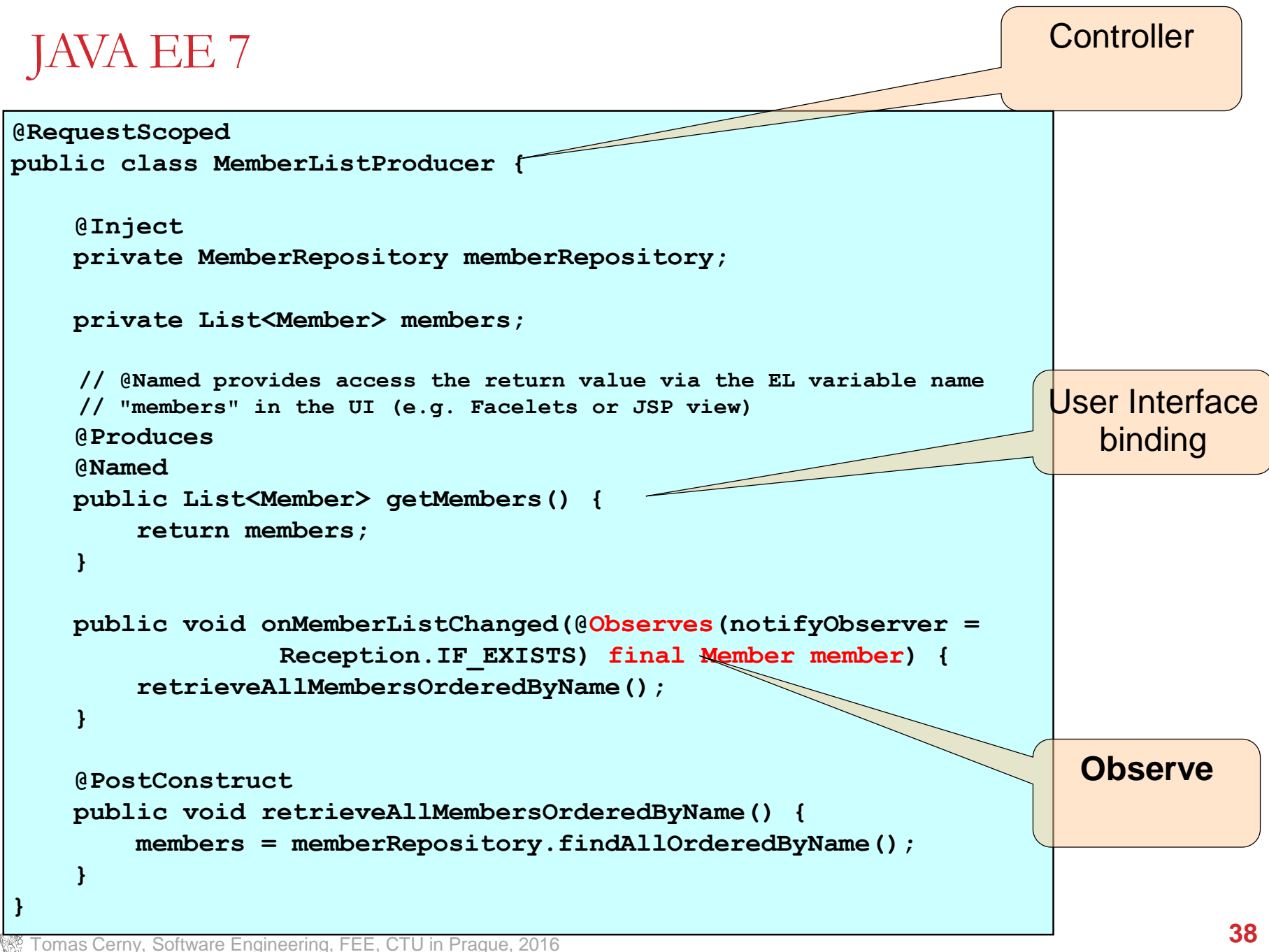

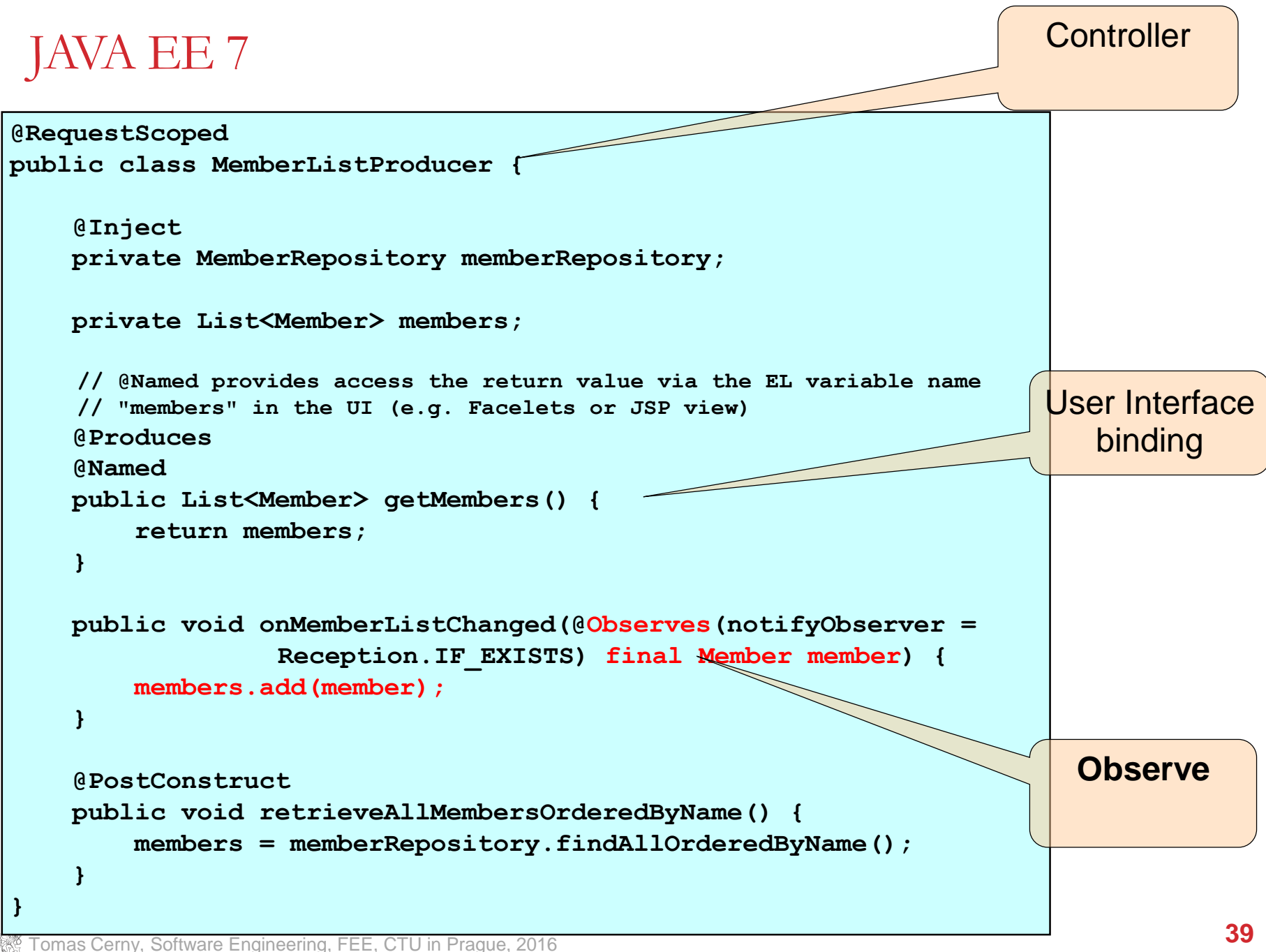

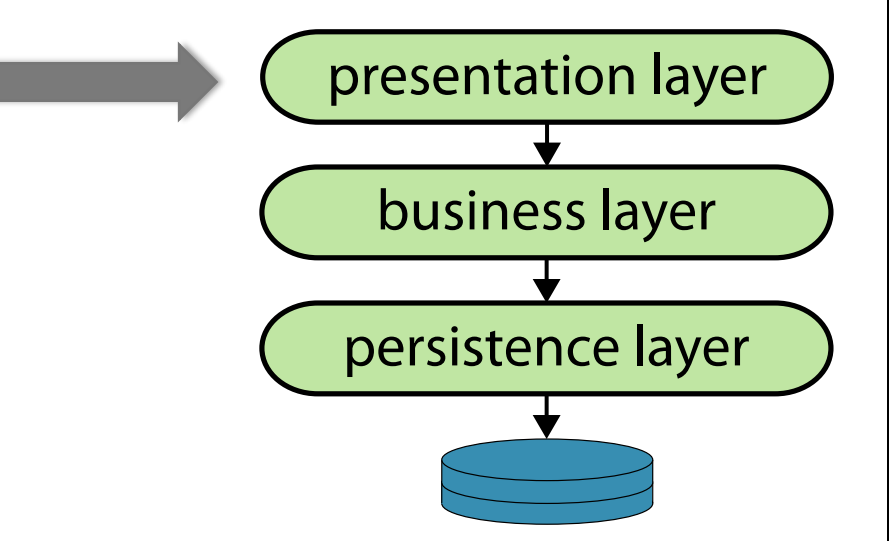

Tomas Cerny, Software Engineering, FEE, CTU in Prague, 2016 **40**

Presents knowledge captured by below layers

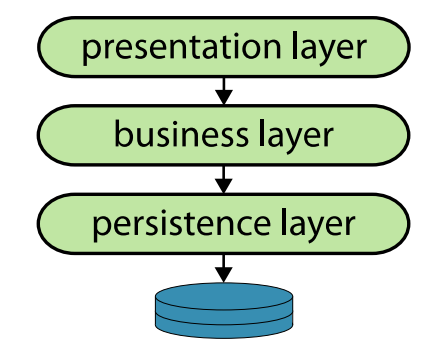

Definition:

User interface (UI) provides the visual part of a computer application or a system, which can be seen by human user, it provides mechanisms to control the system through commands, to submit data to the system or receive them and influences how information is displayed on the screen. The UI graphical design aims to make user interaction simple and efficient regards a particular task.

#### **Usability** is the ease of use and learnability of a software application

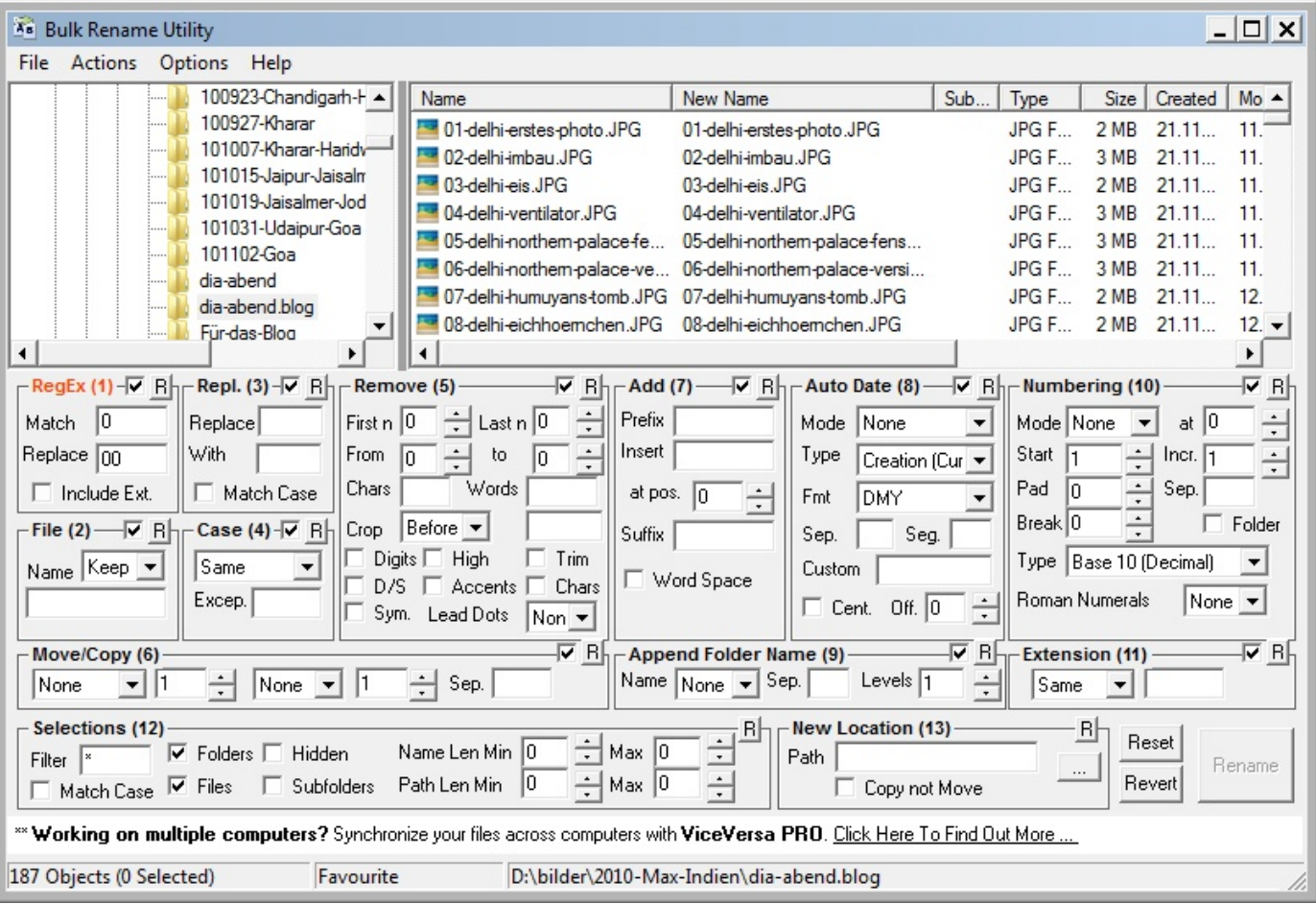

**K** Tomas Cerny, Software Engineering, FEE, CTU in Prague, 2016 **42** Tomas Cerny, Software Engineering, FEE, CTU in Prague, 2016

#### **Examples:**

- JavaServer Faces (JSF) web-based
- Swing standalone apps
- **Component tree**
	- Composite Design Pattern

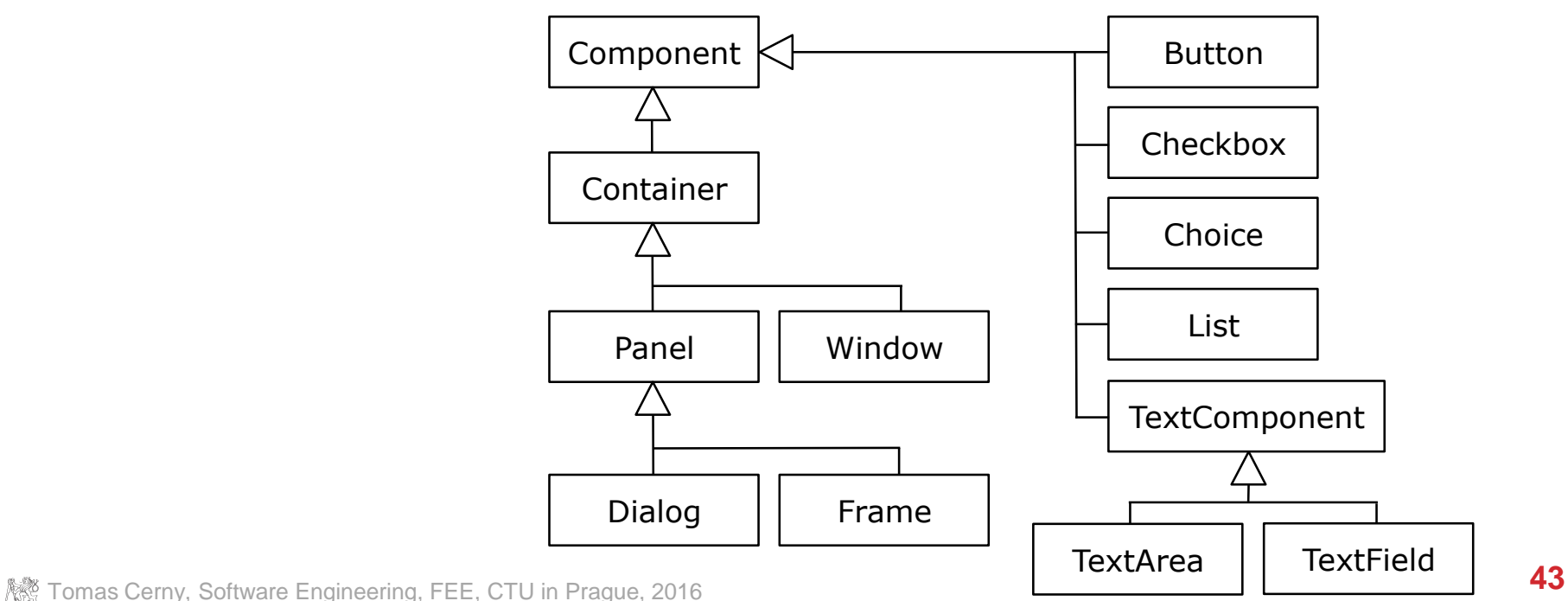

#### **Examples:**

- JavaServer Faces (JSF) web-based
	- Domain specific language to describe UI (DSL)
	- Transformation to HTML
	- Interpretation by Web Browser
	- Component-based
	- Weak type safety
- Swing standalone apps
	- General Purpose Language (GPL)
	- Interpretation by JVM
	- Component-based

#### **Examples:**

• JavaServer Faces – web-based

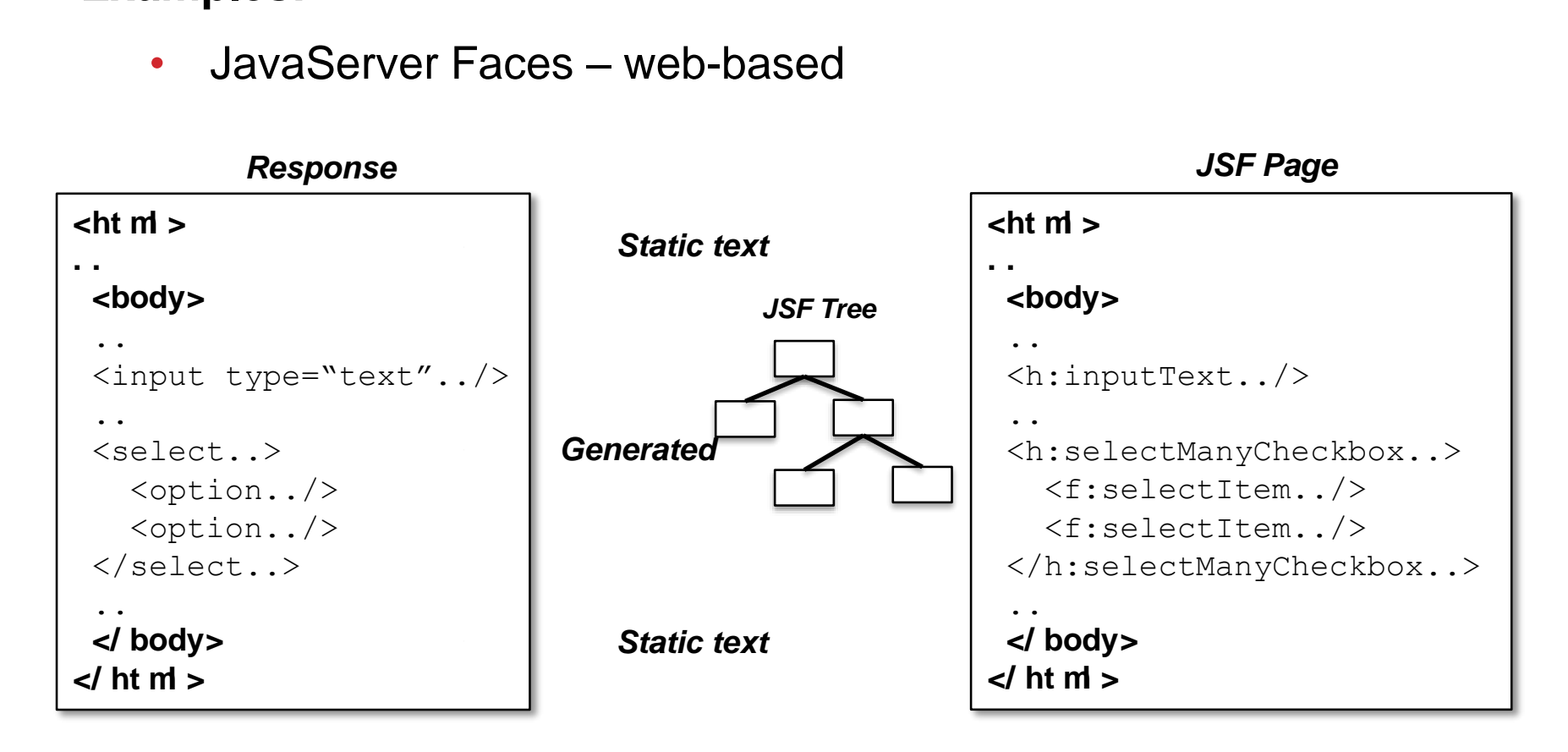

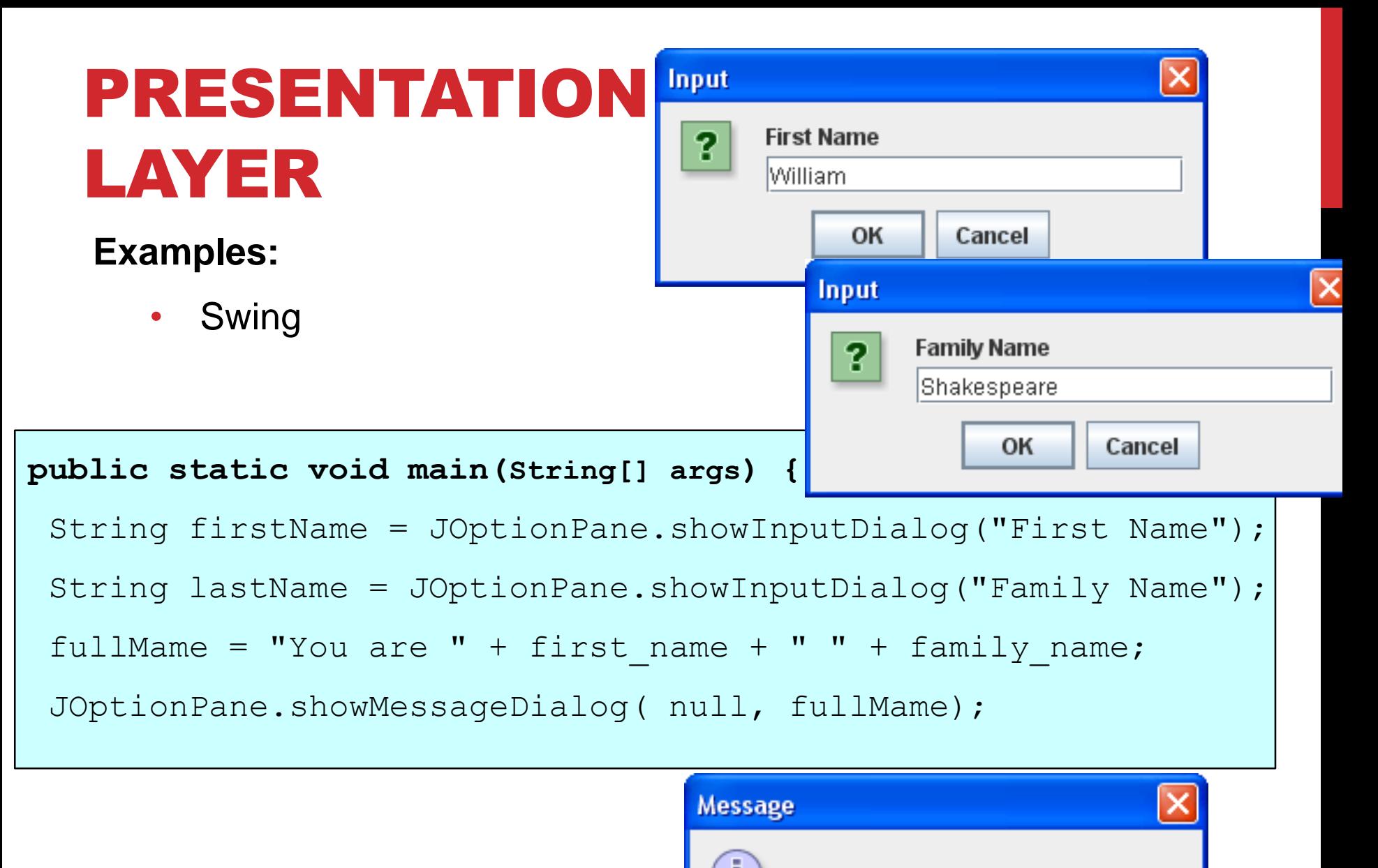

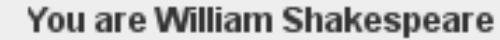

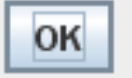

Tomas Cerny, Software Engineering, FEE, CTU in Prague, 2016 **46**

#### JAVASERVER FACES

**JavaServer Faces (JSF) is a MVC web framework that simplifies the construction of user interfaces (UI) for server-based applications by using reusable UI components in a page.**

**JSF provides facility to connect UI widgets with data sources and to server-side event handlers.**

**The JSF specification defines a set of standard UI components and provides an Application Programming Interface (API) for developing components.**

**JSF enables the reuse and extension of the existing standard UI components.**

### JAVASERVER FACES

**}**

#### **2 core elements**

- **Managed Bean** 
	- Controller
- **JSF Page**

```
<!DOCTYPE html PUBLIC "-//W3C//DTD XHTML 1.0 
Transitional//EN"
   "http://www.w3.org/TR/xhtml1/DTD/xhtml1-
transitional.dtd">
<html xmlns="http://www.w3.org/1999/xhtml">
<head>
  <title>JSF Tutorial!</title>
</head>
<body>
   #{helloWorld.message}
</body>
</html>
```

```
@ManagedBean(name = "helloWorld", eager = true)
public class HelloWorld {
   public HelloWorld() {
      System.out.println("HelloWorld started!");
   }
   public String getMessage() {
      return "Hello World!";
   }
```
#### CONTROLLER - BEAN

**@Inject**

**}**

**@Model //***same as @RequestScoped and @Named* **public class MemberController {**

**@Inject private FacesContext facesContext;**

**@RequestScoped public class MemberListProducer {**

**@Produces**

**}**

```
@Named
public List<Member> getMembers() {
    return members;
```

```
private MemberRegistration memberRegistration;
@Produces
@Named
private Member newMember;
public void register() throws Exception {
  try {
   memberRegistration.register(newMember);
   FacesMessage m = new FacesMessage(FacesMessage.SEVERITY_INFO, 
                        "Registered", "Registration successful");
   facesContext.addMessage(null, m);
   initNewMember();
  } catch (Exception e) {
     String errorMessage = getRootErrorMessage(e);
     FacesMessage m = new FacesMessage(FacesMessage.SEVERITY_ERROR, 
                      errorMessage, "Registration unsuccessful");
     facesContext.addMessage(null, m);
  }
```

```
JSF PAGE
    Header
    Body
                             <ui:composition xmlns="http://www.w3.org/1999/xhtml"
                                 xmlns:ui="http://java.sun.com/jsf/facelets"
                                 xmlns:f="http://java.sun.com/jsf/core"
                                 xmlns:h="http://java.sun.com/jsf/html"
                                  template="/WEB-INF/templates/default.xhtml">
                                 <ui:define name="content">
                                      ..
                                  </ui:define>
                             </ui:composition>
<ui:define name="content">
<h:form id="reg">
  <h:outputLabel for="name" value="Name:"/>
  <h:inputText id="name" 
            value="#{newMember.name}" />
  <h:message for="name"/>
...
  <h:commandButton id="register" 
        action="#{memberController.register}"
  value="Register" styleClass="register" />
  <h:messages globalOnly="true" />
</h:form>
                                            <h:dataTable var="_member" 
                                            value="#{members}"
                                              rendered="#{not empty members}">
                                              <h:column> 
                                                <f:facet name="header">Id</f:facet>
                                                 #{_member.id}
                                              </h:column> ...
                                              <h:column>
                                               <a href="#{request.contextPath}
                                                   /rest/members/#{_member.id}">
                                                /rest/members/#{_member.id}</a>
                                              </h:column>
                                            </h:dataTable>
                                            </ui:define>
```
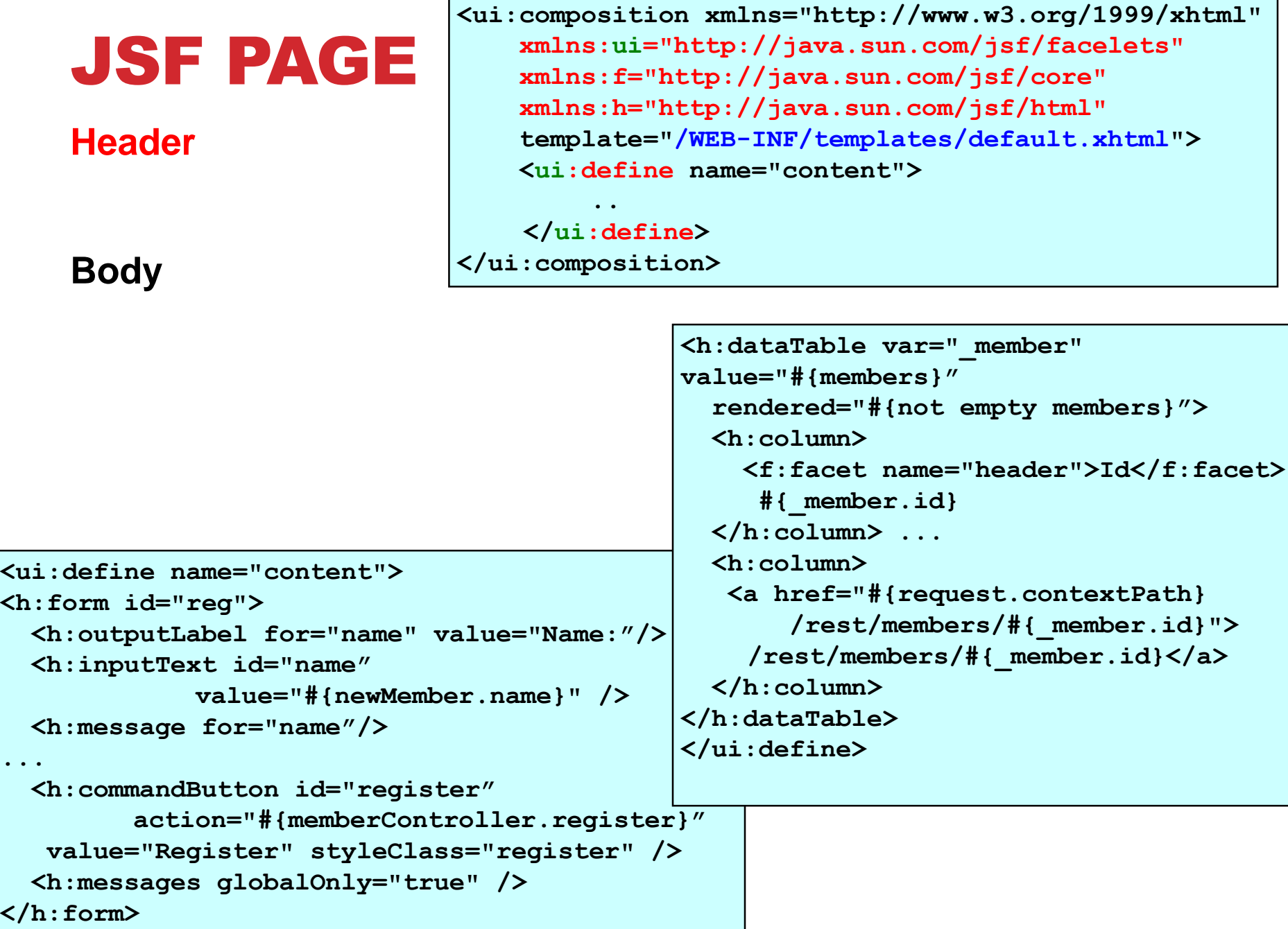

```
JSF PAGE
    Header
    Body - components
    Tomas \overline{\textbf{S1}}<ui:composition xmlns="http://www.w3.org/1999/xhtml"
                                xmlns:ui="http://java.sun.com/jsf/facelets"
                                xmlns:f="http://java.sun.com/jsf/core"
                                xmlns:h="http://java.sun.com/jsf/html"
                                template="/WEB-INF/templates/default.xhtml">
                                <ui:define name="content">
                                    ..
                                </ui:define>
                            </ui:composition>
<ui:define name="content">
<h:form id="reg">
 <h:outputLabel for="name" value="Name:"/>
 <h:inputText id="name" 
           value="#{newMember.name}" />
 <h:message for="name"/>
...
 <h:commandButton id="register" 
        action="#{memberController.register}"
  value="Register" styleClass="register" />
 <h:messages globalOnly="true" />
</h:form>
                                          <h:dataTable var="_member" 
                                         value="#{members}"
                                           rendered="#{not empty members}">
                                           <h:column> 
                                             <f:facet name="header">Id</f:facet>
                                              #{_member.id}
                                           </h:column> ...
                                           <h:column>
                                            <a href="#{request.contextPath}
                                                /rest/members/#{_member.id}">
                                              /rest/members/#{_member.id}</a>
                                           </h:column>
                                          </h:dataTable>
                                          </ui:define>
```
### JSF PAGE

**Header**

**<ui:composition xmlns="http://www.w3.org/1999/xhtml" xmlns:ui="http://java.sun.com/jsf/facelets" xmlns:f="http://java.sun.com/jsf/core" xmlns:h="http://java.sun.com/jsf/html" template="/WEB-INF/templates/default.xhtml"> <ui:define name="content">**

**.. </ui:define> </ui:composition>**

**Body - components**

#### **[http://www.jsftoolbox.com/documentation/help/12-](http://www.jsftoolbox.com/documentation/help/12-TagReference/core/index.jsf) TagReference/core/index.jsf**

**[http://www.jsftoolbox.com/documentation/help/12-](http://www.jsftoolbox.com/documentation/help/12-TagReference/html/index.jsf) TagReference/html/index.jsf**

```
Tomas Cerny, Software Engineering, FEE, \frac{1}{2} in \frac{1}{2} in \frac{1}{2} in \frac{1}{2} in \frac{1}{2} in \frac{1}{2} in \frac{1}{2} in \frac{1}{2} in \frac{1}{2} in \frac{1}{2} in \frac{1}{2} in \frac{1}{2} in \frac{1}{2} in \frac{1}{2} in
<ui:define name="content">
<h:form id="reg">
   <h:outputLabel for="name" value="Name:"/>
   <h:inputText id="name" 
                  value="#{newMember.name}" />
   <h:message for="name"/>
...
   <h:commandButton id="register" 
            action="#{memberController.register}"
    value="Register" styleClass="register" />
   <h:messages globalOnly="true" />
</h:form>
```
### JSF PAGE

**Header**

#### **Body - binding**

**<ui:composition xmlns="http://www.w3.org/1999/xhtml" xmlns:ui="http://java.sun.com/jsf/facelets" xmlns:f="http://java.sun.com/jsf/core" xmlns:h="http://java.sun.com/jsf/html" template="/WEB-INF/templates/default.xhtml"> <ui:define name="content">**

**.. </ui:define> </ui:composition>**

```
Tomas Cerny, Software Engineering, FEE, CTU in Prague, 2016 54
<ui:define name="content">
<h:form id="reg">
  <h:outputLabel for="name" value="Name:"/>
  <h:inputText id="name" 
            value="#{newMember.name}" />
  <h:message for="name"/>
...
  <h:commandButton id="register" 
        action="#{memberController.register}"
  value="Register" styleClass="register" />
  <h:messages globalOnly="true" />
</h:form>
```

```
<h:dataTable var="_member" 
value="#{members}"
  rendered="#{not empty members}">
  <h:column> 
    <f:facet name="header">Id</f:facet>
     #{_member.id}
  </h:column> ...
  <h:column>
   <a href="#{request.contextPath}
       /rest/members/#{_member.id}">
    /rest/members/#{_member.id}</a>
  </h:column>
</h:dataTable>
</ui:define>
```
#### CONTROLLER - BEAN

**@Inject**

**}**

```
@Model // same as @RequestScoped and @Na
public class MemberController {
```
**@Inject private FacesContext facesContext;**

**private MemberRegistration memberRegistration;**

**@RequestScoped public class MemberListProducer {**

```
@Produces
```
**}**

```
@Named
public List<Member> getMembers() {
    return members;
```

```
@Produces
@Named
private Member newMember;
public void register() throws Exception {
  try {
   memberRegistration.register(newMember);
   FacesMessage m = new FacesMessage(FacesMessage.SEVERITY_INFO, 
                        "Registered", "Registration successful");
   facesContext.addMessage(null, m);
   initNewMember();
  } catch (Exception e) {
     String errorMessage = getRootErrorMessage(e);
     FacesMessage m = new FacesMessage(FacesMessage.SEVERITY_ERROR, 
                      errorMessage, "Registration unsuccessful");
     facesContext.addMessage(null, m);
  }
```
# MODEL-VIEW CONTROLLER (MVC)

 $\mathbb{R}^{\mathbb{R}}$  Tomas Cerny, Software Engineering, FEE, CTU in Prague, 2016 **566** 

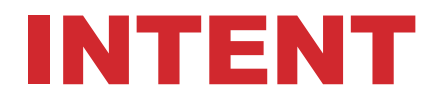

**Separate out User Interfaces its logic and from data**

#### **3 main components**

- **Model**
- **View**
- **Controller**

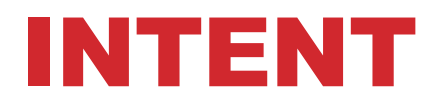

**Separates out User Interfaces its logic and from data/knowledge**

#### **3 main components**

- **Model**
	- Represents knowledge
- **View**
	- Visual representation of model
- **Controller**
	- Link between User and the system
	- Provides User with input relevant views, menu, commands
	- Takes input from user

#### • **Extended version hierarchical MVC**

#### **Model**

- **Captures system data**
- **Knowledge**

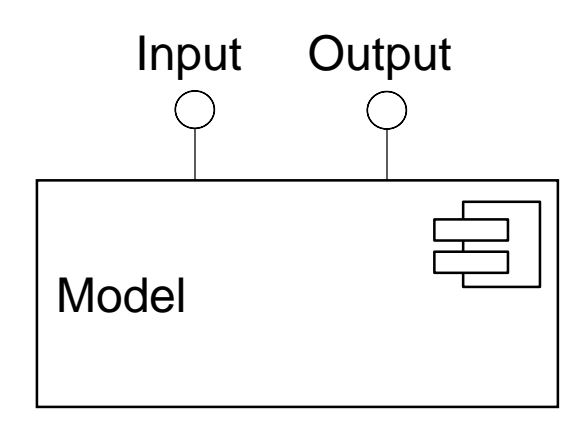

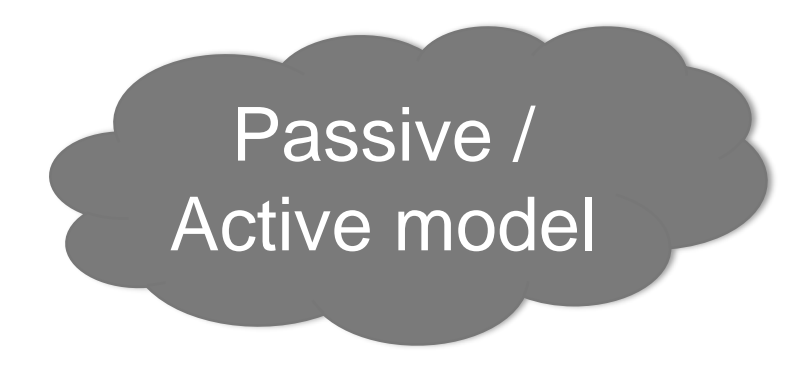

#### **Model**

- **Captures system data**
- **Knowledge**

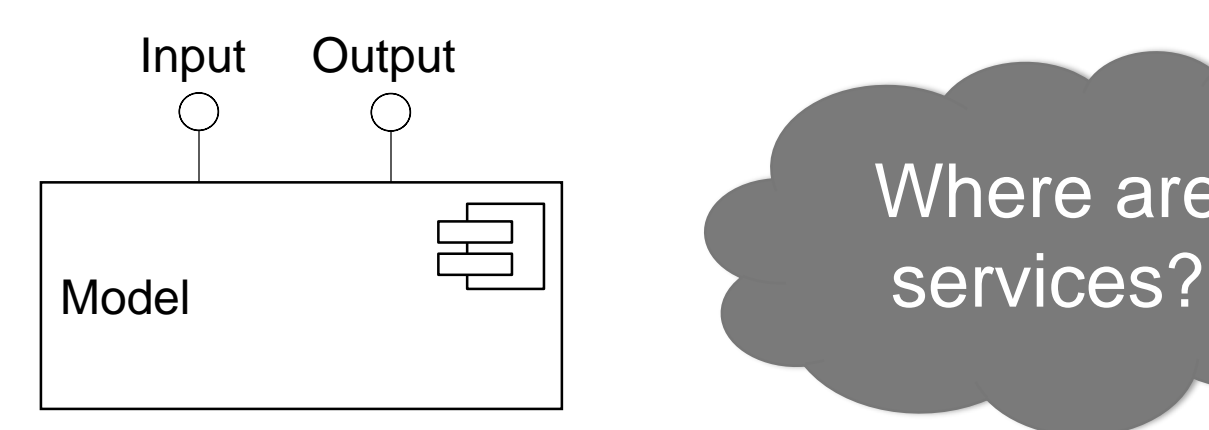

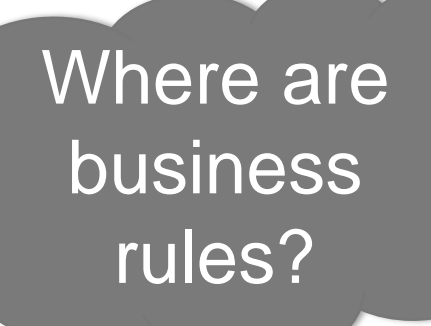

Where are

Tomas Cerny, Software Engineering, FEE, CTU in Prague, 2016 **60**

#### **Model**

- **Captures system data**
- **Knowledge**

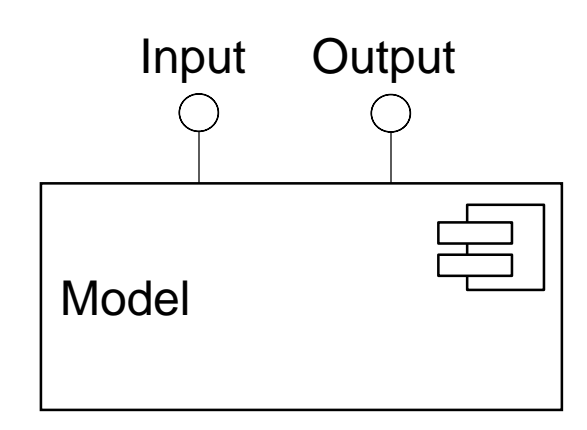

Where are business rules?

Multiple views can exist on the same model

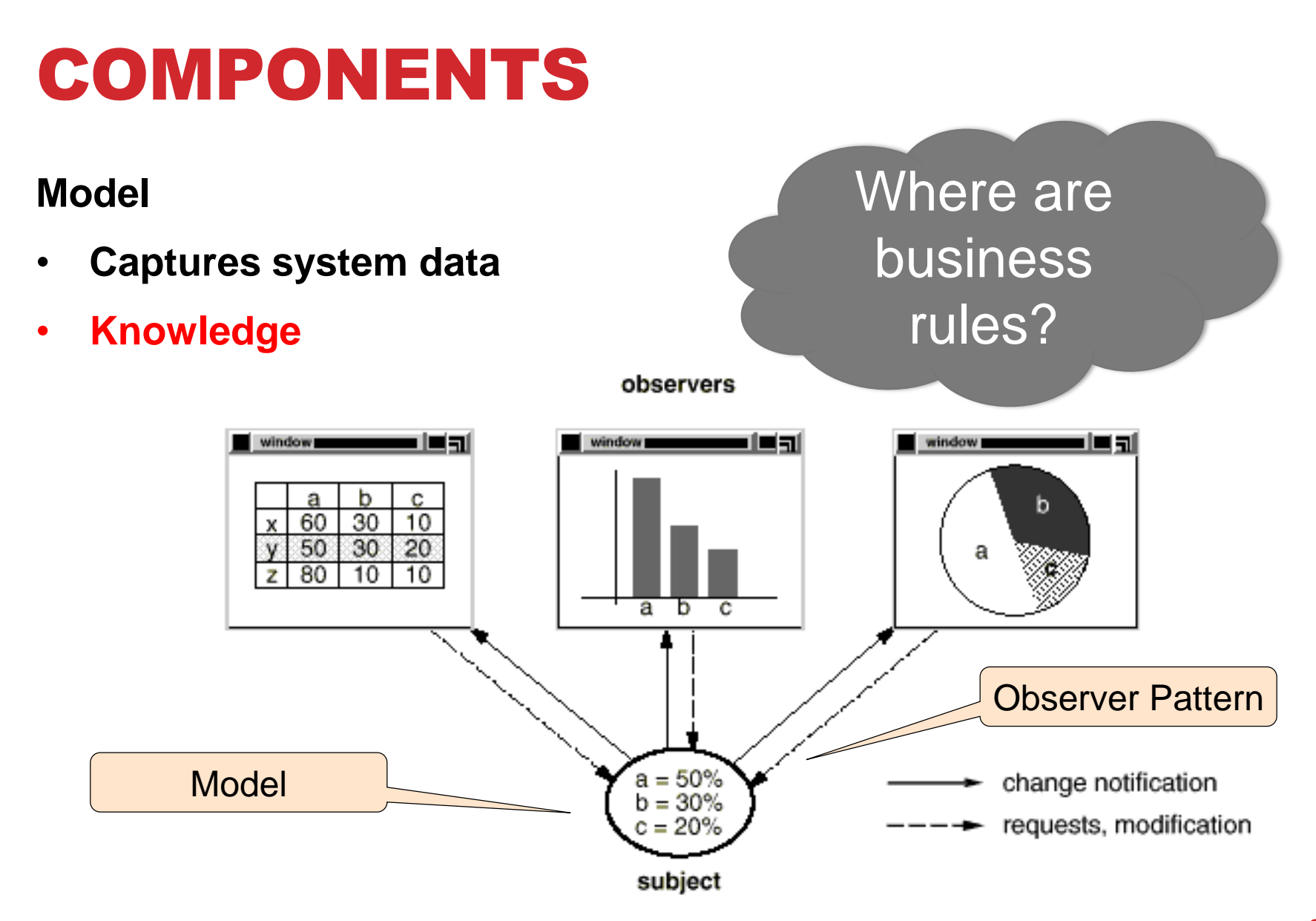

**View**

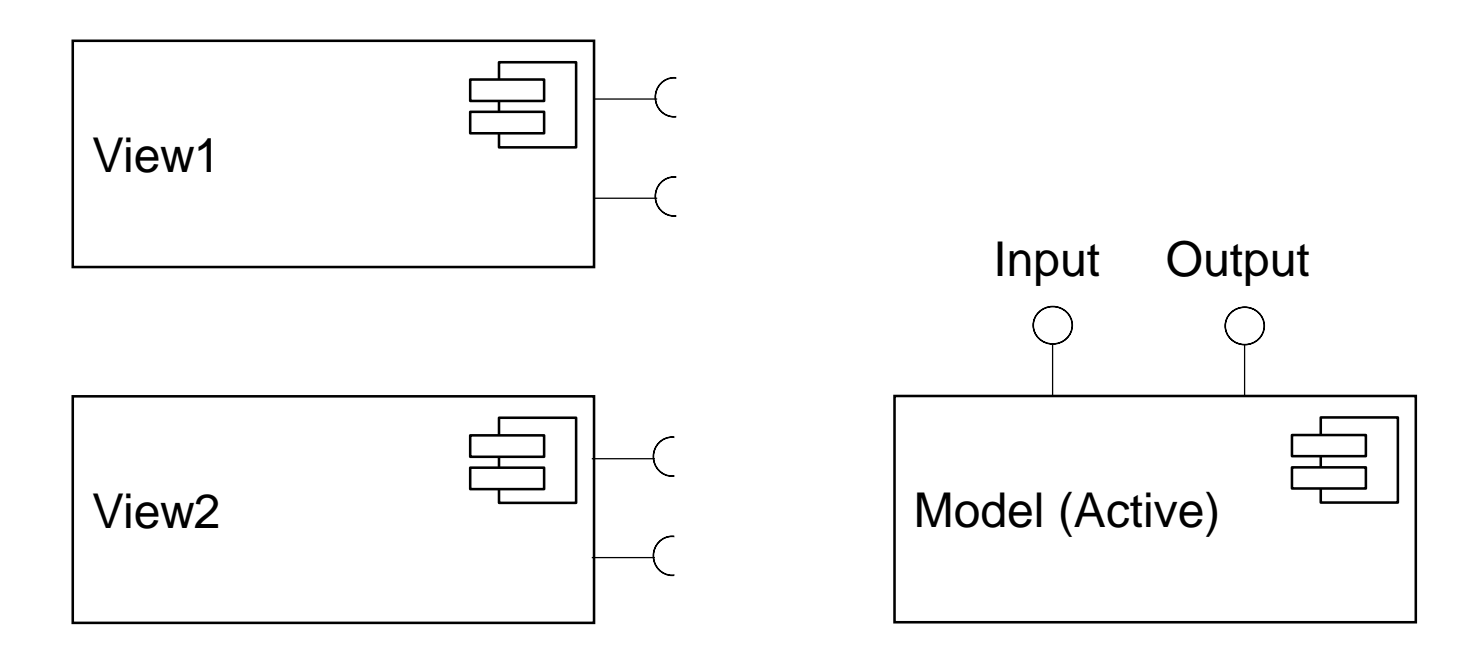

#### **View**

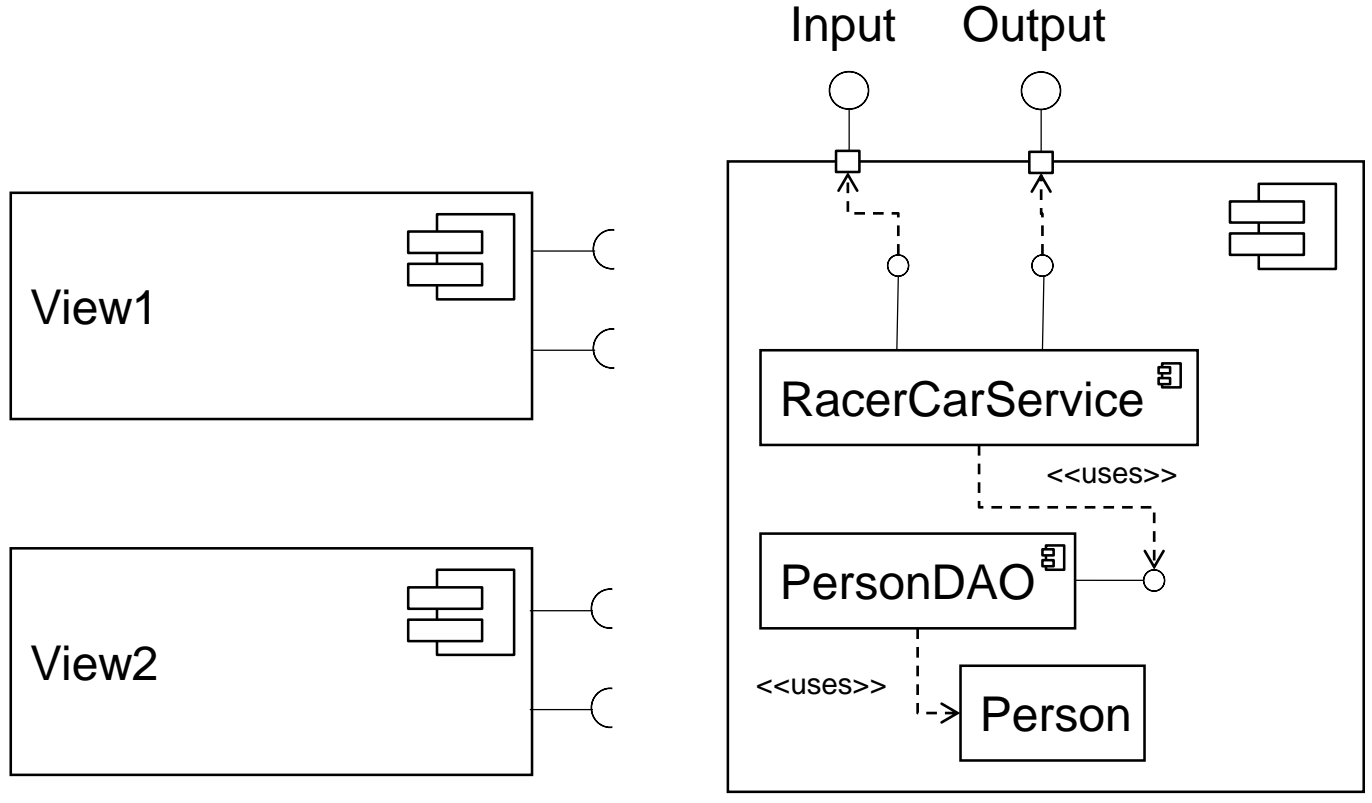

**View**

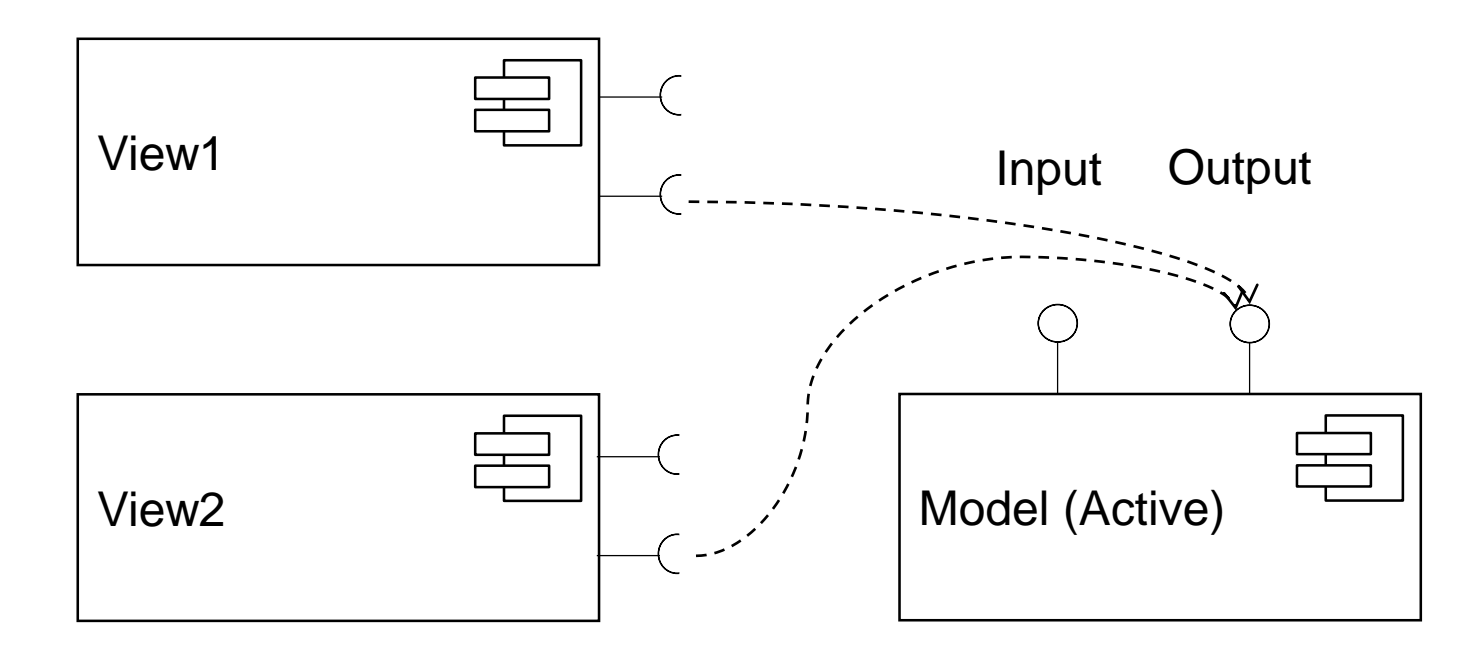

#### **View**

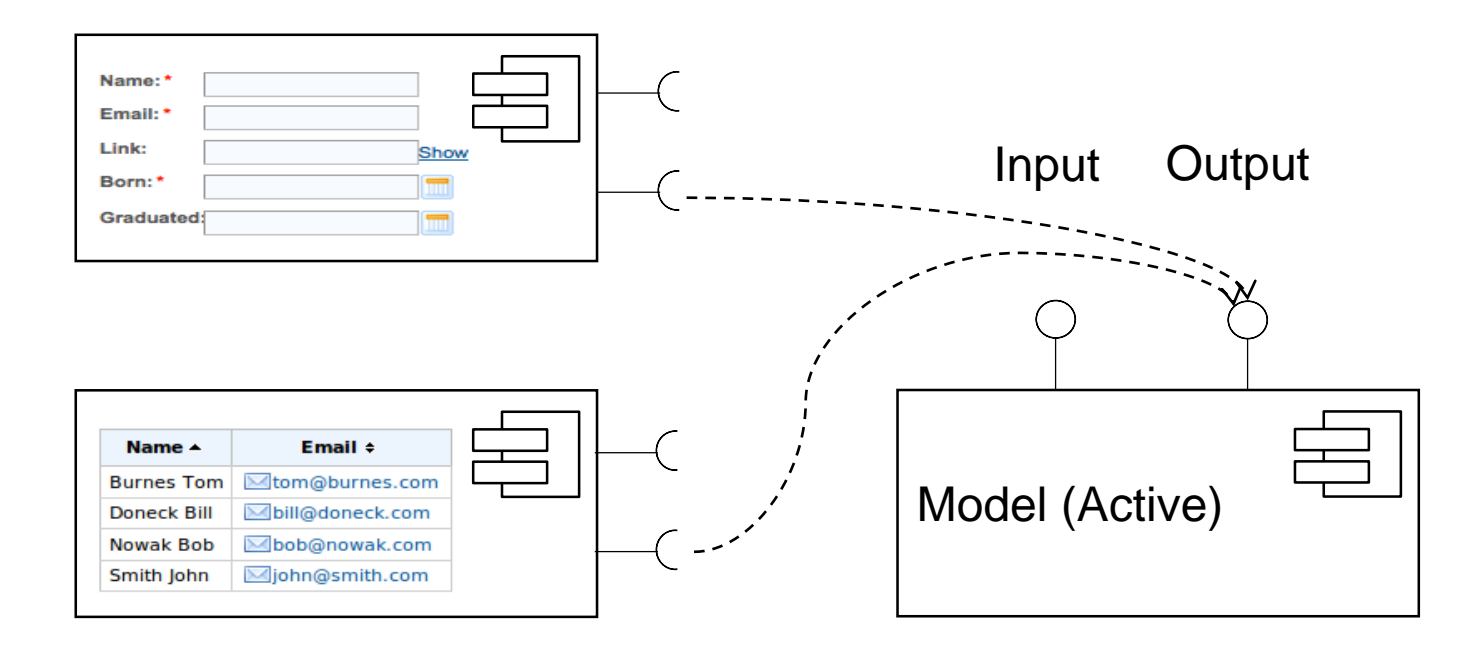

#### **View**

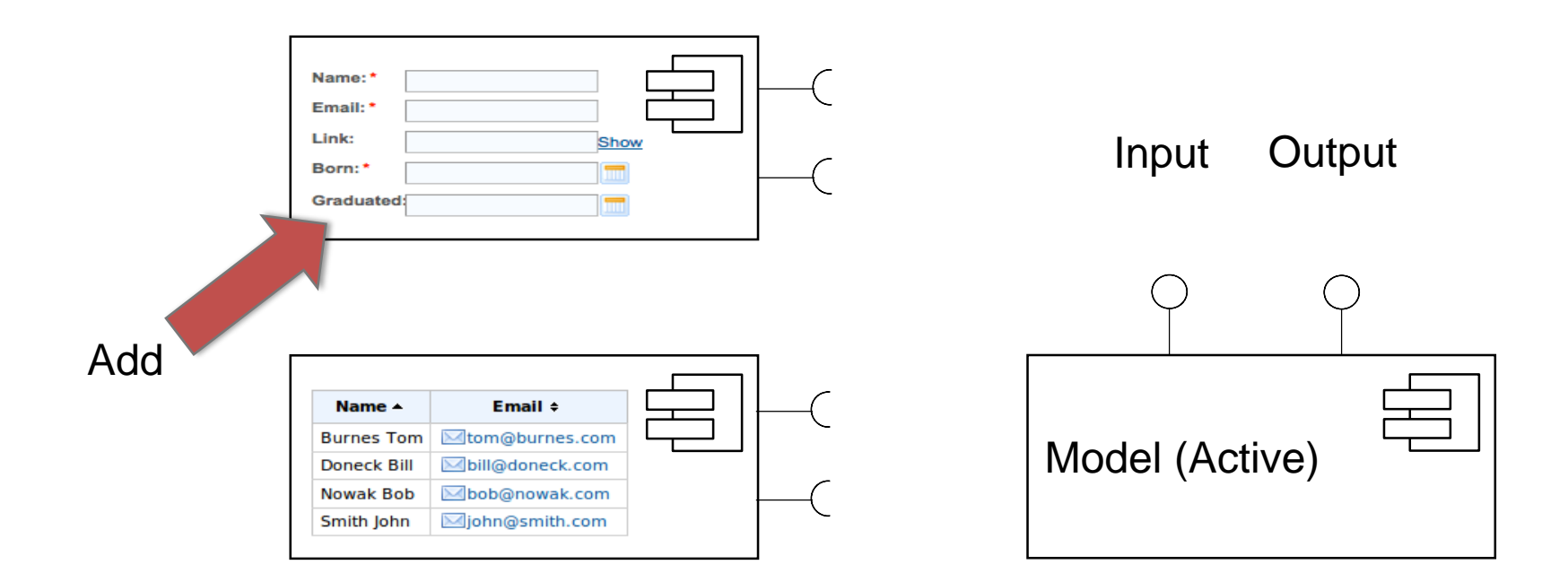

#### **View**

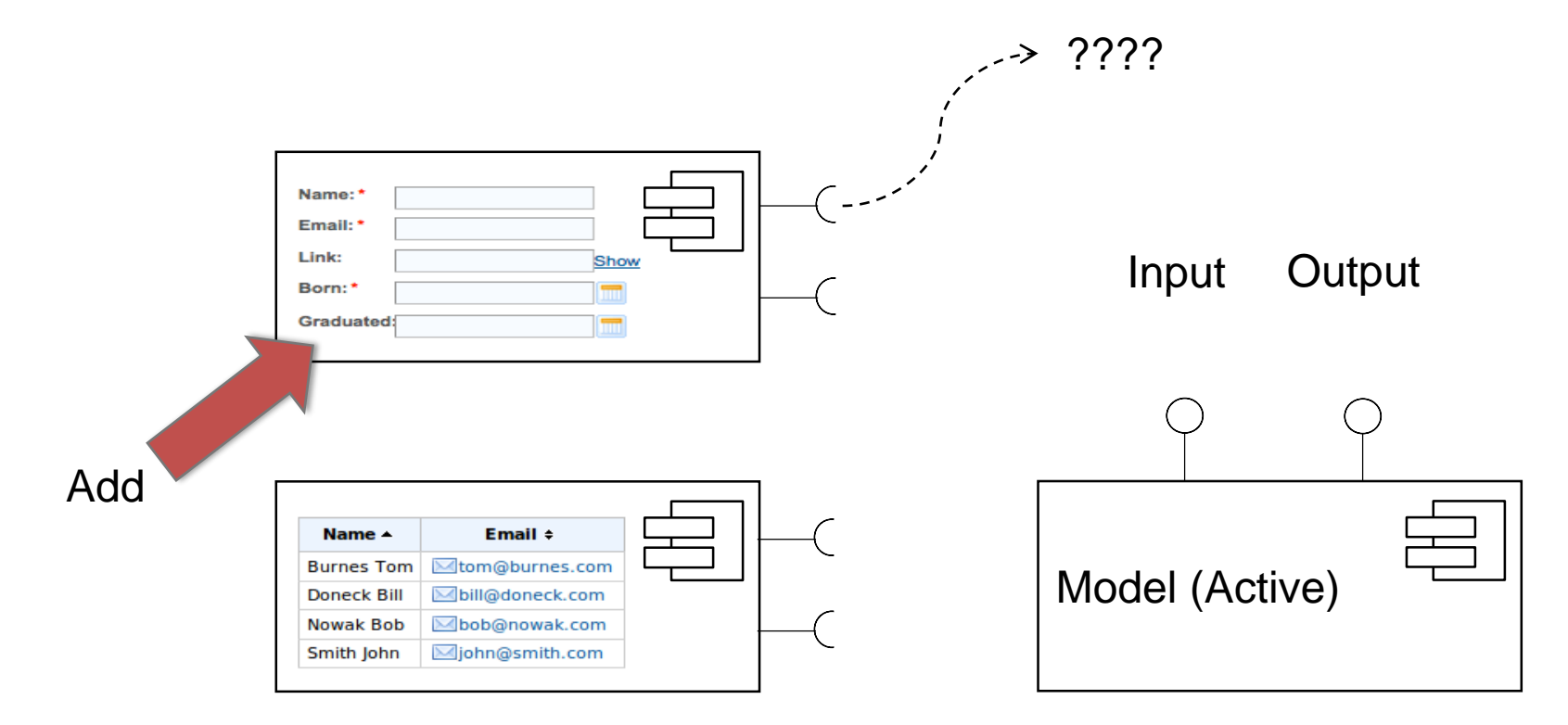

#### **View**

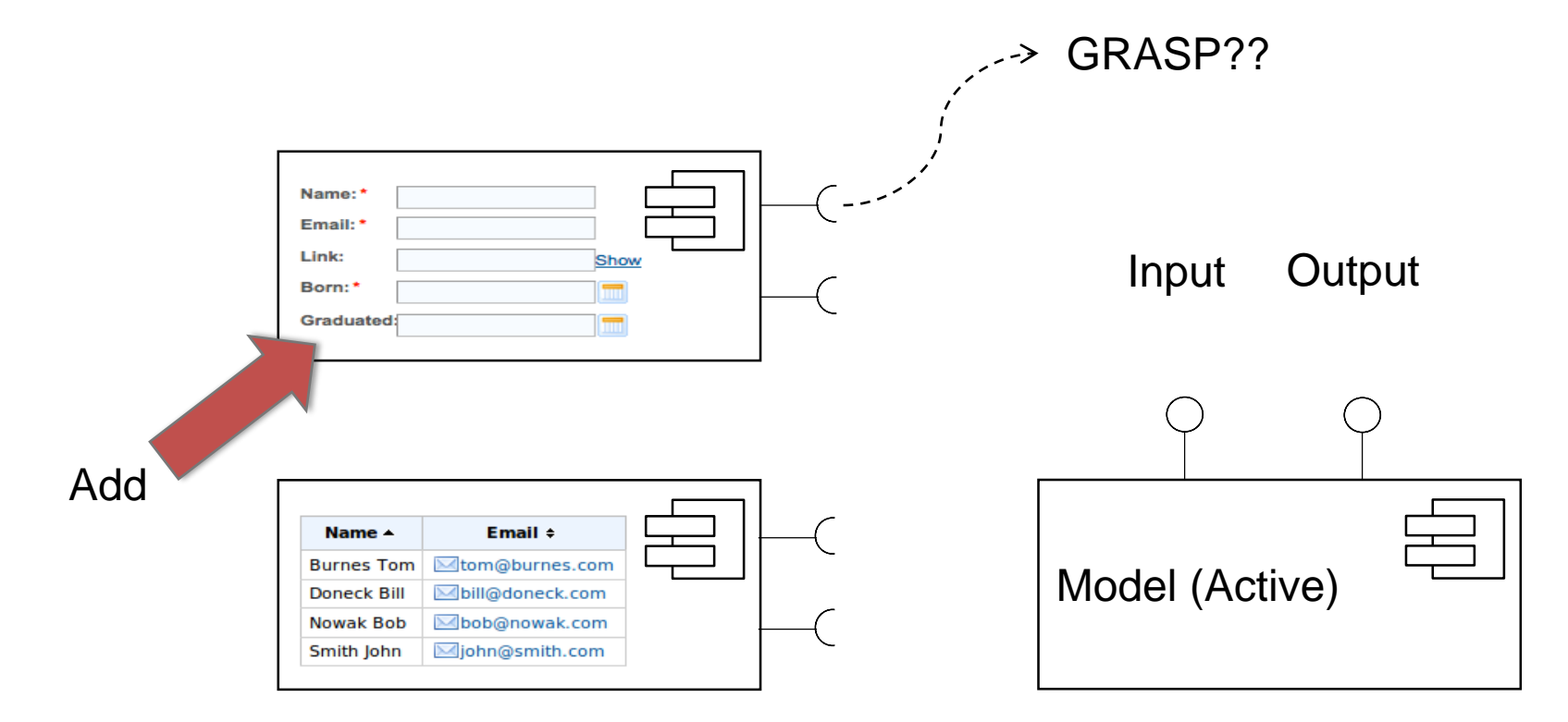

#### **View**

• **Visualization of model**

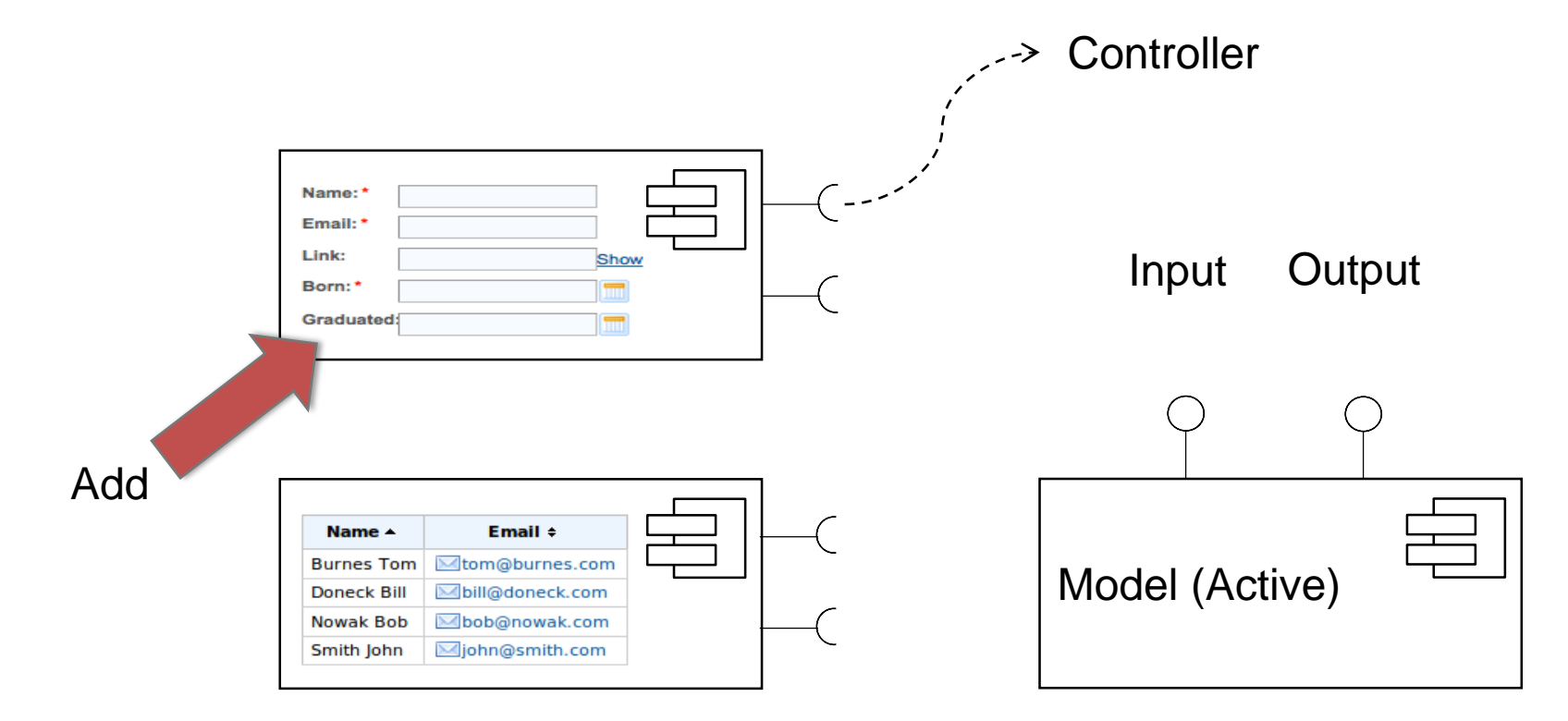

Tomas Cerny, Software Engineering, FEE, CTU in Prague, 2016 **70**

#### **Controller**

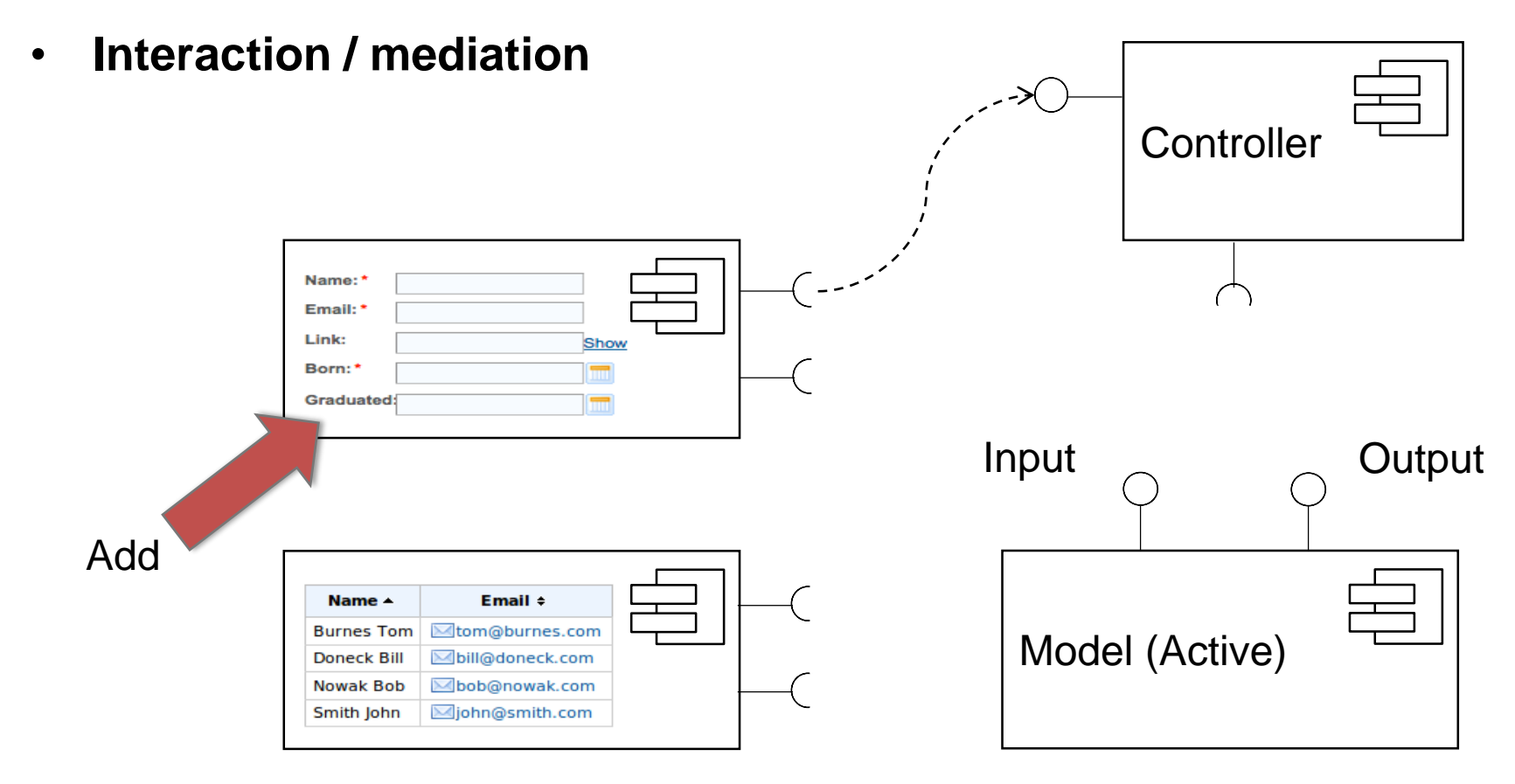

#### **Controller**

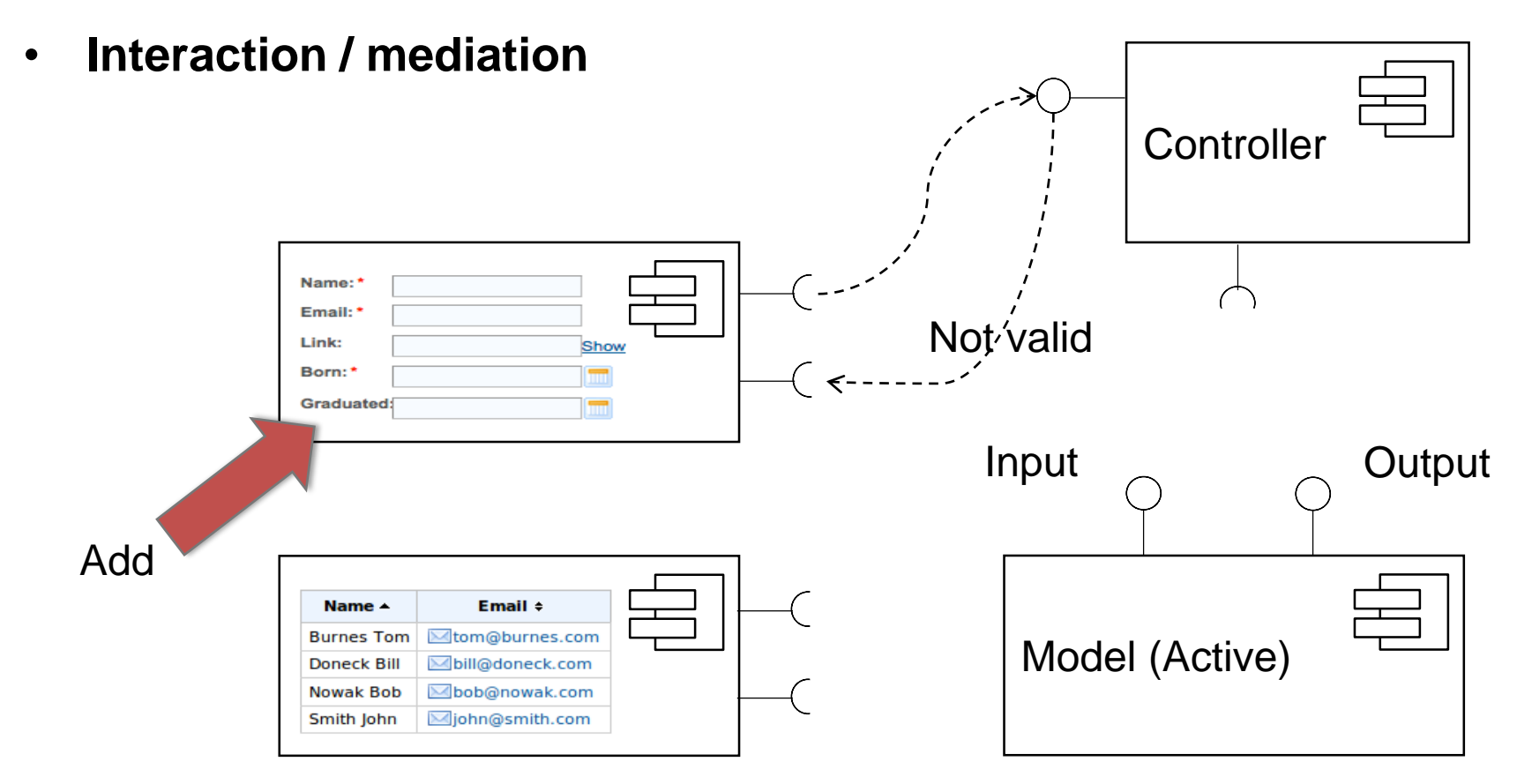
#### **Controller**

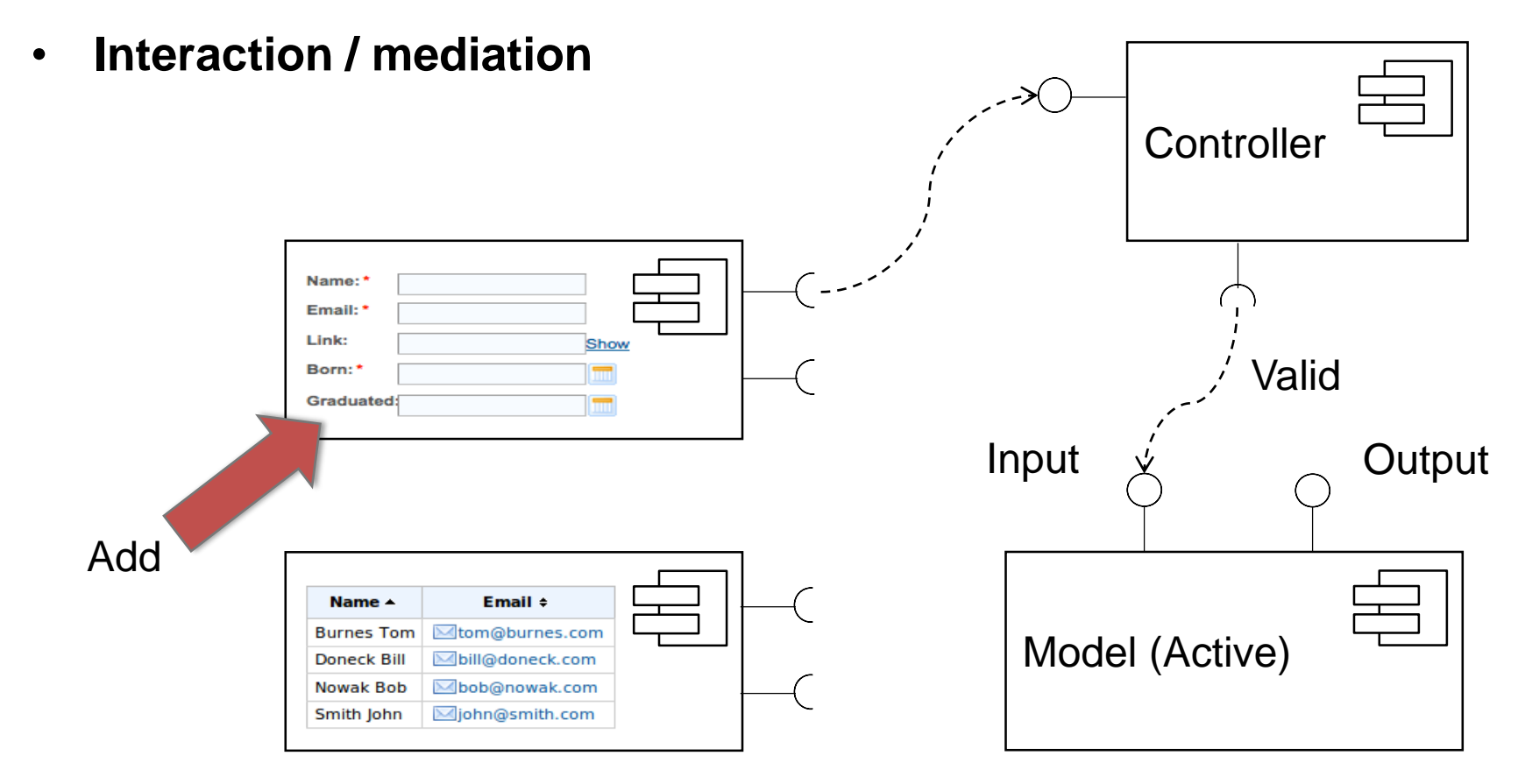

#### **Model**

- **Notification mechanism**
- **Observer Design Pattern**

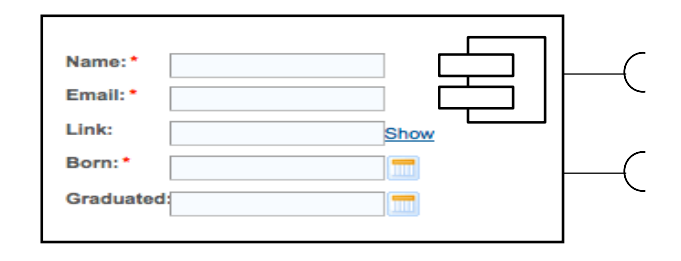

Add

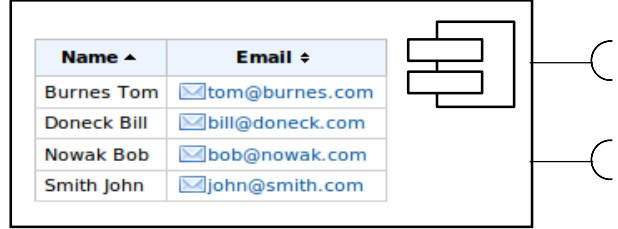

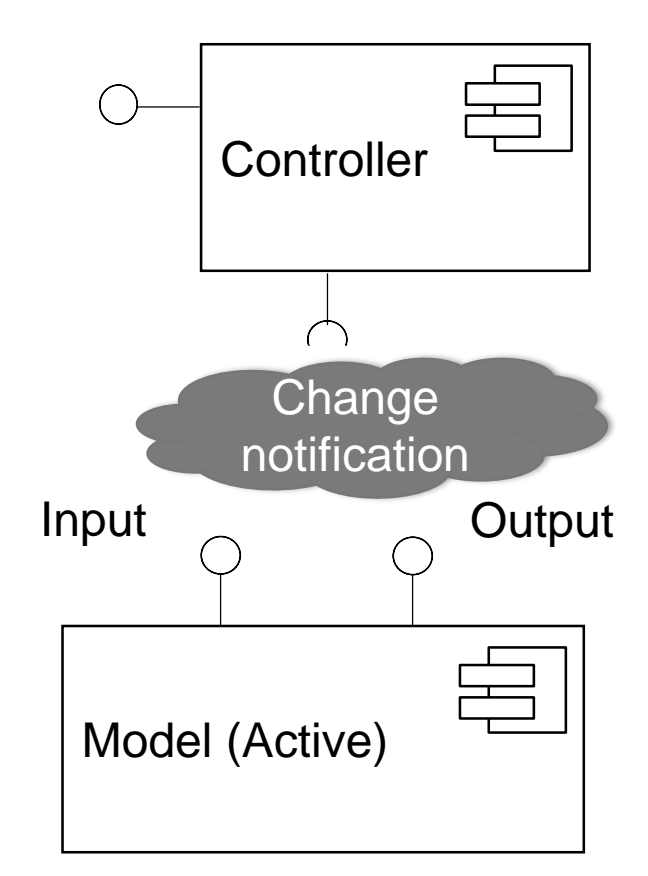

#### **Model**

- **Notification mechanism**
- **Notify of changes**

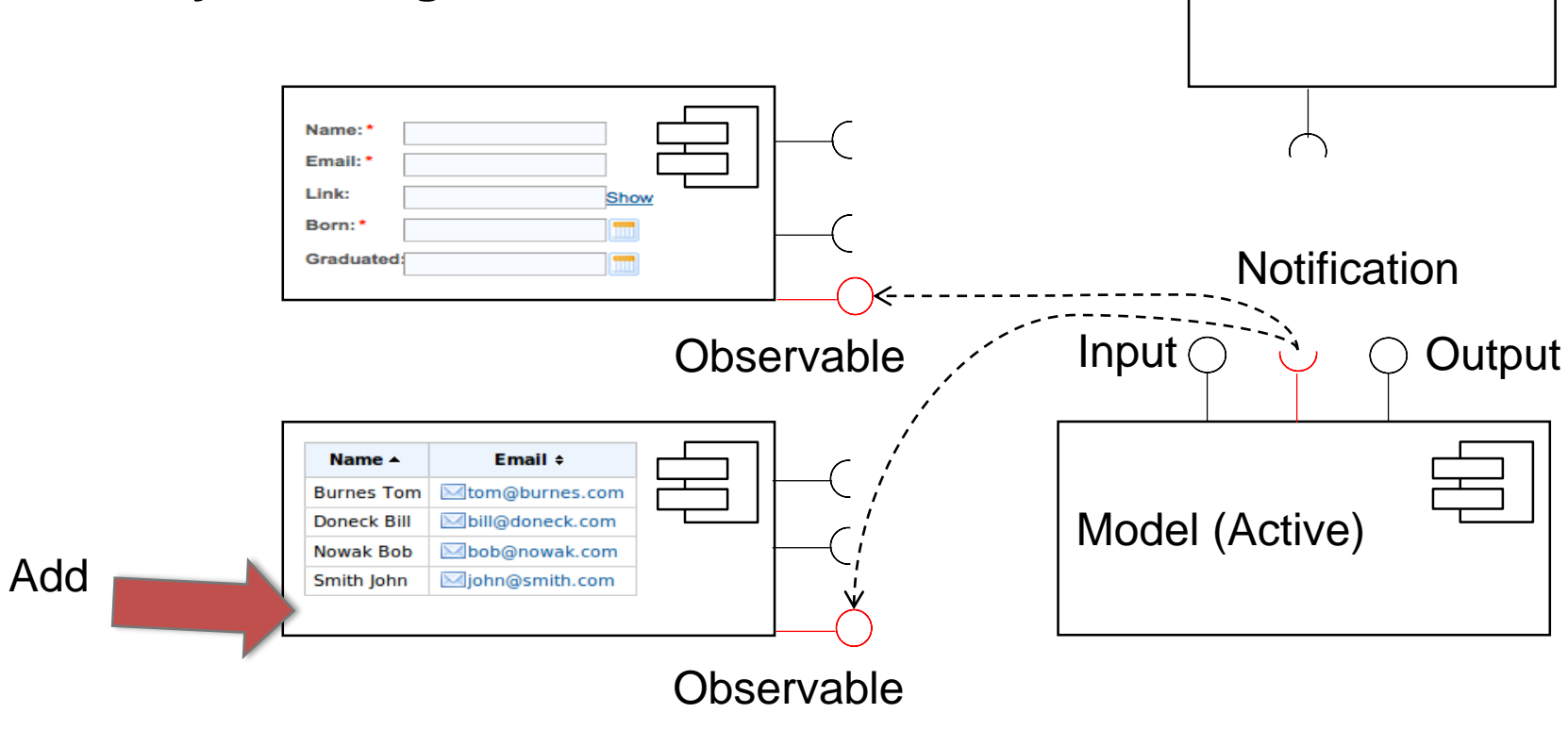

Tomas Cerny, Software Engineering, FEE, CTU in Prague, 2016 **75**

**Controller** 

in a

#### **Model**

- **Notification mechanism**
- **Observe and redraw**

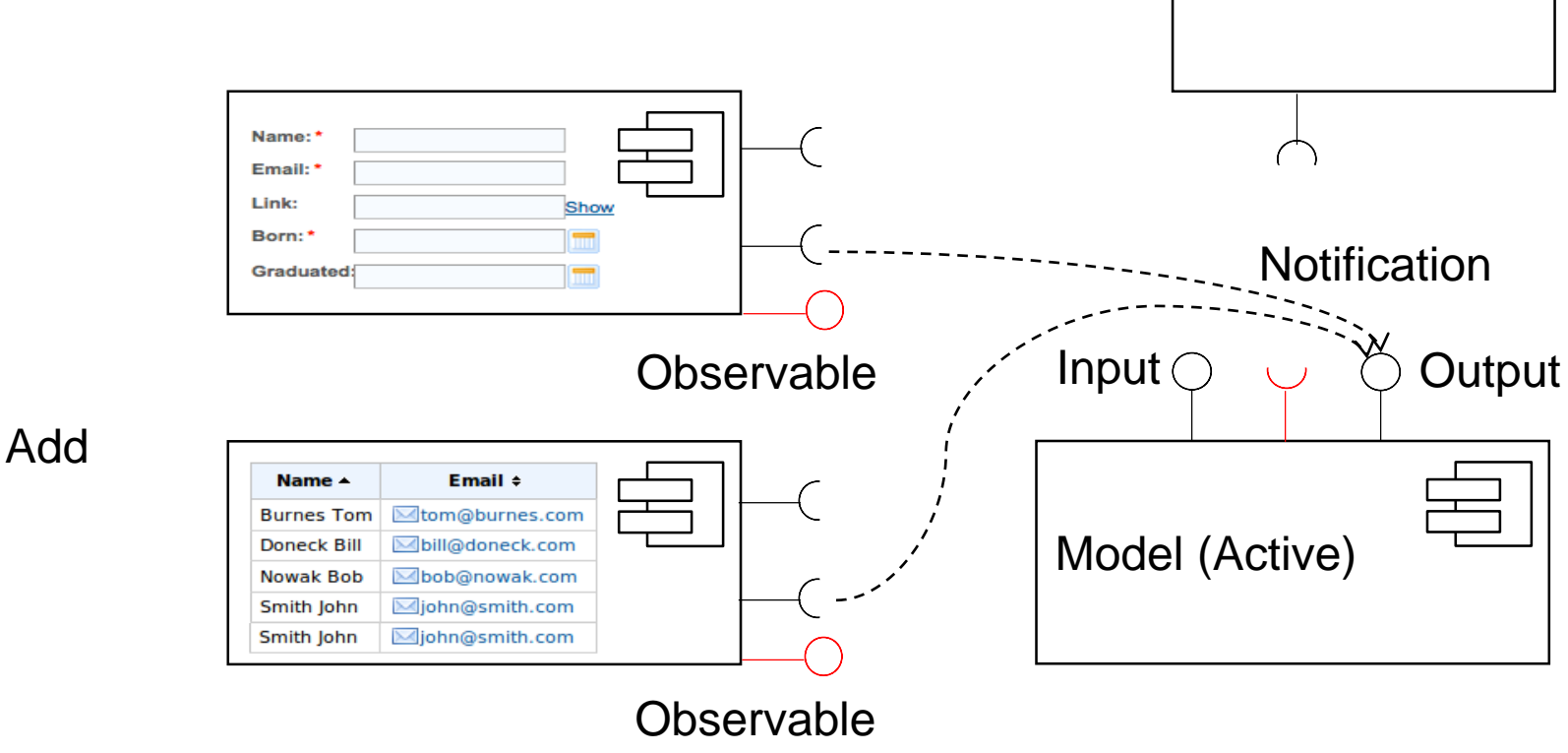

**/ / Tomas Cerny, Software Engineering, FEE, CTU in Prague, 2016 76 76** 

**Controller** 

#### **CONTROLLER**

#### Takes user input and figures out what it means to the model.

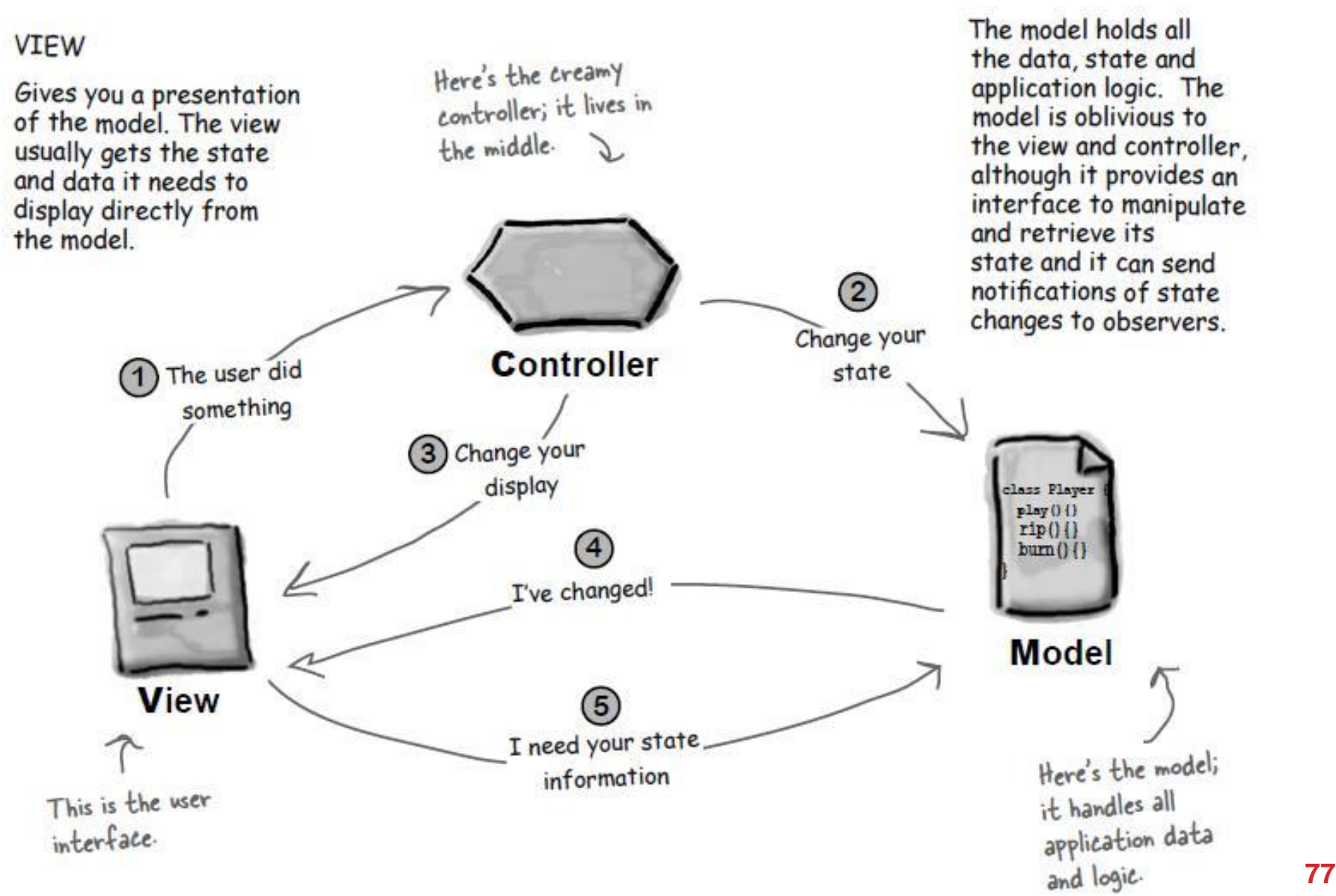

#### **MODEL**

#### **Active model vs Passive model**

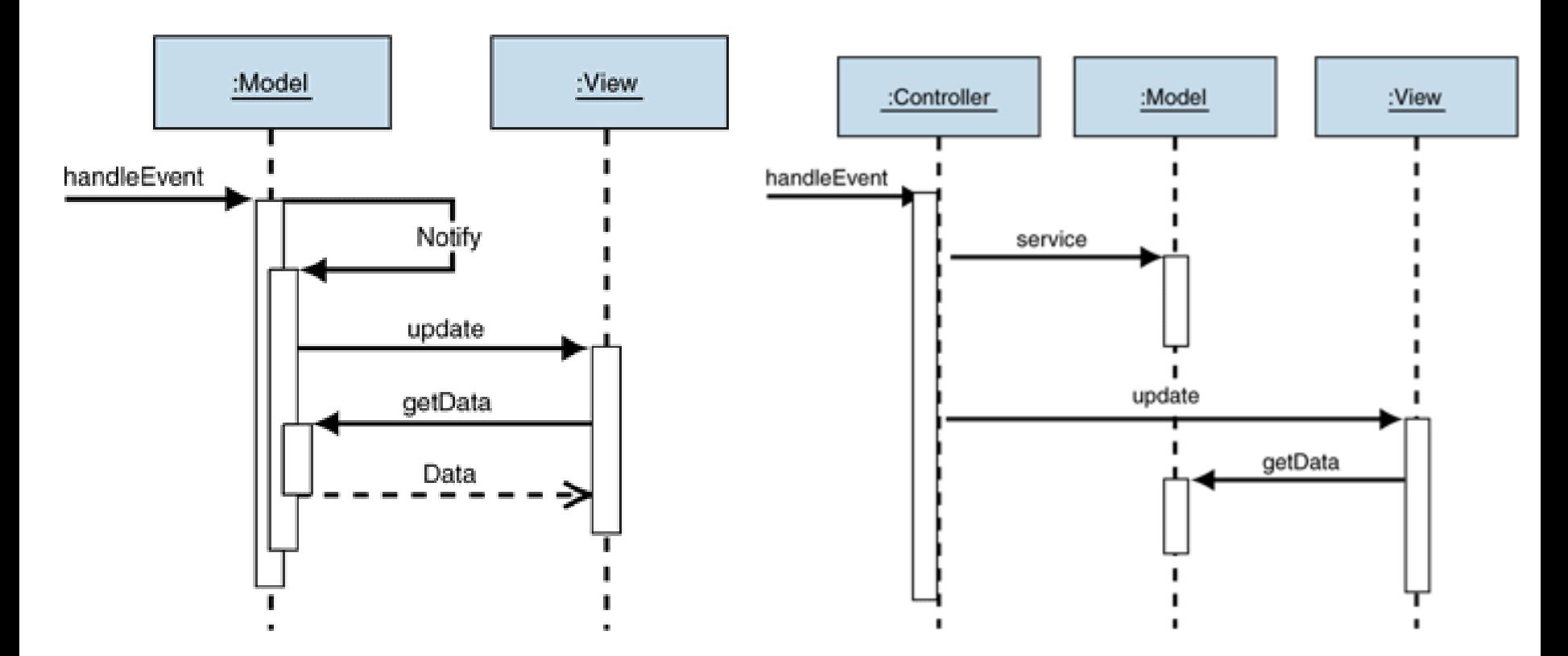

#### LARGE SYSTEM

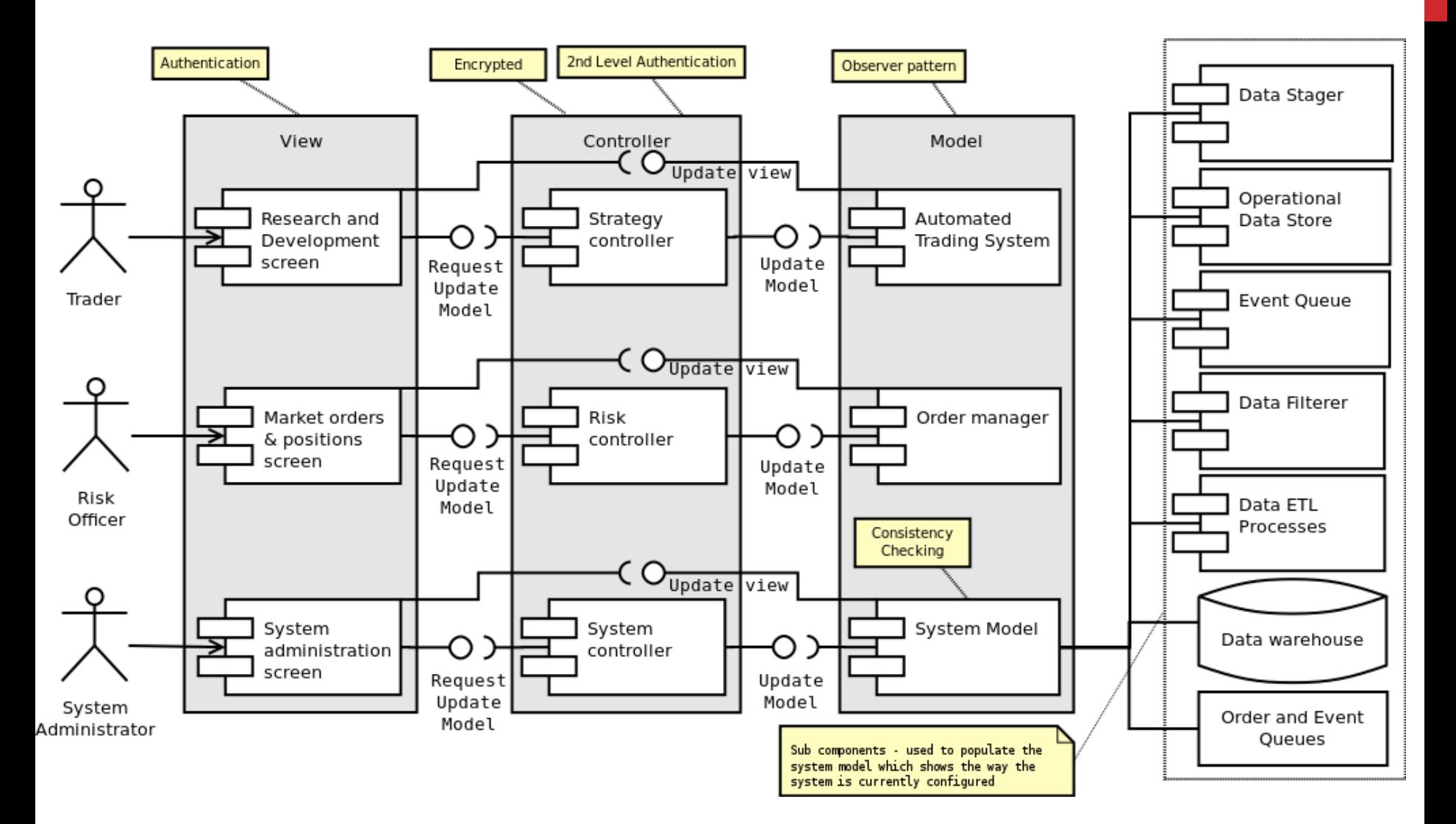

### ALTERNATIVES FOR VIEW

**Many other design patterns for view handling**

- **Hierarchical MVC**
- **Presentation Abstraction Control (PAC)**
- **Model View Presenter**
- **Model View ViewModel**

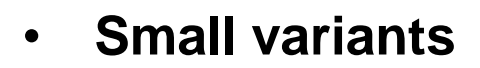

- Page Controller
- Front Controller
- Template View

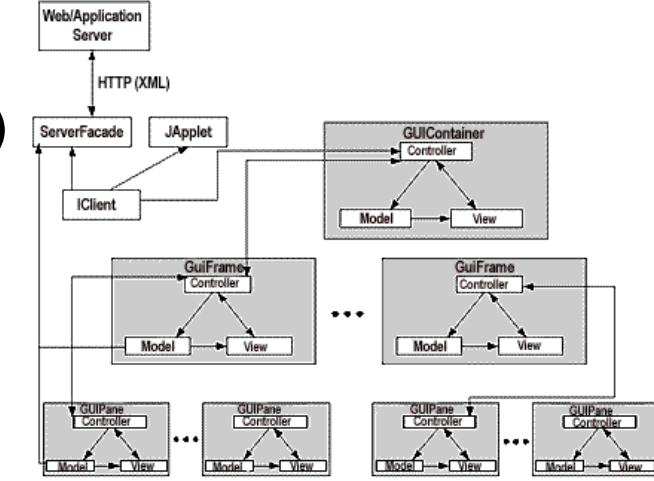

# STATIC ANALYSIS OF THE CODE

Tomas Cerny, Software Engineering, FEE, CTU in Prague, 2016 **81**

Java, C++, C#, etc. are GPL with strong type safety!

- Finding errors by the type safety
- Easy to refactor

PHP, Ruby, Python, etc. "

- Weak type safety
- Error-prone
- Tests needed for refactoring!

 $$x = 5;$ int  $x = 5$ ;  $x = x + 1$ ; String  $b = 4$ **Java rocks!**";  $println(x + b)$ ;

$$
\S_{X} = \S_{X} + 1;
$$

$$
\$b = "PHP rocks!";
$$

echo 
$$
\$x + \$b;
$$

Java, C++, C#, etc. are GPL with strong type safety!

- Finding errors by the type safety
- Easy to refactor

PHP, Ruby, Python, etc. "

- Weak type safety
- Error-prone
- Tests needed for refactoring!

$$
int x = "Five";
$$
\n
$$
x = x + 1;
$$
\n
$$
String b = "Java rocks!";
$$
\n
$$
printh(x + b);
$$

 $sx = "Five";$  $\zeta_{X} = \zeta_{X} + 1;$  $$b = "PHP rocks!";$ echo \$x + \$b;

**Compile** Error

> Runtime Error

- **Analysis of computer software** 
	- Performed without actually executing programs
	- Highlighting possible coding errors
	- Formal methods to mathematically prove properties of a program
	- Software metrics and reverse engineering can be described as forms of static analysis.
	- Verification of properties of software used in safety-critical computer systems and locating potentially vulnerable code
		- Nuclear power plant, Aviation, Medical software
	- Code audit

#### • **PMD**

- PMD is a source code analyzer.
- It finds common programming flaws like unused variables, empty catch blocks, unnecessary object creation, and so forth.
- It supports Java, JavaScript, XML, XSL.
- Additionally it includes the copy-paste-detector.
	- Finds duplicated code in Java, C, C++, C#, PHP, Ruby, Fortran, JavaScript.

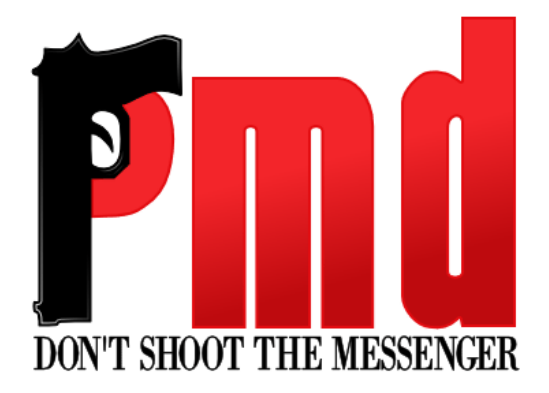

#### • **FindBugs**

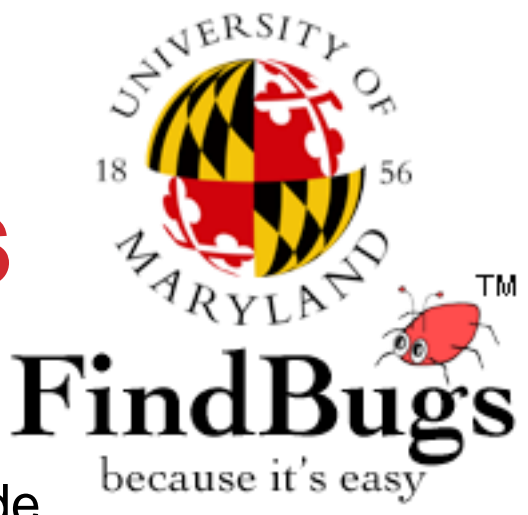

- Uses static analysis to look for bugs in Java code.
- Based on the concept of bug patterns.
	- A bug pattern is a code idiom that is often an error.
		- Difficult language features
		- Misunderstood API methods
		- Misunderstood invariants when code is modified during maintenance
		- Garden variety mistakes: typos, use of the wrong boolean operator

investigation conducted to provide investor with information about the quality of the product

Classification:

- Static vs Dynamic
	- Code audit vs Program Execution
- White vs Black box
	- We know vs We do not know what is inside
- Alpha vs Beta
	- SW Constructions vs Transition to deployment
- Functionality vs Perfomance vs Security vs Reliability
- Validation vs Verification

Rule 40/20/40 Planning/Implementation/Testing

#### Scale

- **Unit Testing** independent
- **Component testing**
- **Integration tests**
- **System test**

**R**<sup>&</sup> Tomas Cerny, Software Engineering, FEE, CTU in Prague, 2016 **88 88** 

Other categories

- **Regressive testing**
- Alpha
	- Development testing
- Beta
	- It scales and provides all advertised functionality
- Acceptance
	- Verifies it meets customers expectations

Other categories

- **Stress test**
	- JMeter, Selenium
- **User Interface testing**
	- Selenuim, TestComplete
- **Performance, Usability, Compatibility, Error handling, load, volume, security, installation, maintenance, accessibility..**

#### JUNIT - HTTP://JUNIT.SOURCEFORGE.NET/

- **JUnit is a simple framework to write repeatable tests.**
- **For graphical feedback, most IDE's support JUnit 4.**

#### **Implementace**

- Annotate a method with @org.junit.Test
- To check a value, import org.junit.Assert.\* statically
	- call assertTrue() and pass true if the test succeeds

```
@Test 
public void simpleAdd() { 
     Money m12CHF= new Money(12, "CHF");
     Money m14CHF= new Money(14, "CHF");
     Money expected= new Money(26, "CHF");
     Money result= m12CHF.add(m14CHF);
     assertTrue(expected.equals(result)); 
}
```
### JUNIT

- **What if you have two or more tests that operate on the same or similar sets of objects?**
- **Test Fixture**
	- **Before or After**

```
public class MoneyTest {
    private Money f12CHF;
    private Money f14CHF;
    private Money f28USD;
 @Before 
public void setUp() {
    f12CHF= new Money(12, "CHF");
    f14CHF= new Money(14, "CHF");
    f28USD= new Money(28, "USD");
 } 
}
```
### JUNIT

#### **Run test**

Console

org.junit.runner.JUnitCore.runClasses(TestClass1.class, ...);

**Command line** 

java org.junit.runner.JUnitCore TestClass1 [...other test classes...]

**n** TestRunner

public static junit.framework.Test suite() { return new JUnit4TestAdapter(Example.class); }

#### **Expected Exceptions**

```
@Test(expected= IndexOutOfBoundsException.class) 
public void empty() {
                  new ArrayList<Object>().get(0);
}
```
#### $[T]$

#### **Run test**

- Do not expect test order execution
- **If you must then use**

**@FixMethodOrder(MethodSorters.NAME\_ASCENDING)**

### JUNIT

#### **Feed with Parameters**

*@RunWith(Parameterized.class)*  public class **FibonacciTest** {

```
@Parameters(name = "{index}: fib({0})={1}") 
public static Iterable<Object[]> data() { 
  return Arrays.asList(new Object[][] { 
          { 0, 0 }, { 1, 1 }, { 2, 1 }, { 3, 2 }, 
         { 4, 3 }, { 5, 5 }, { 6, 8 } 
 }); 
} 
private int input; 
private int expected; 
public FibonacciTest(int input, int expected) { 
  this.input = input;
 this.expected = expected; 
} 
@Test 
public void test() { 
  assertEquals(expected, Fibonacci.compute(input)); 
}
```
Many loops **Different** data

}

The games just begin

Get ready to be available next 48 hours in the row!

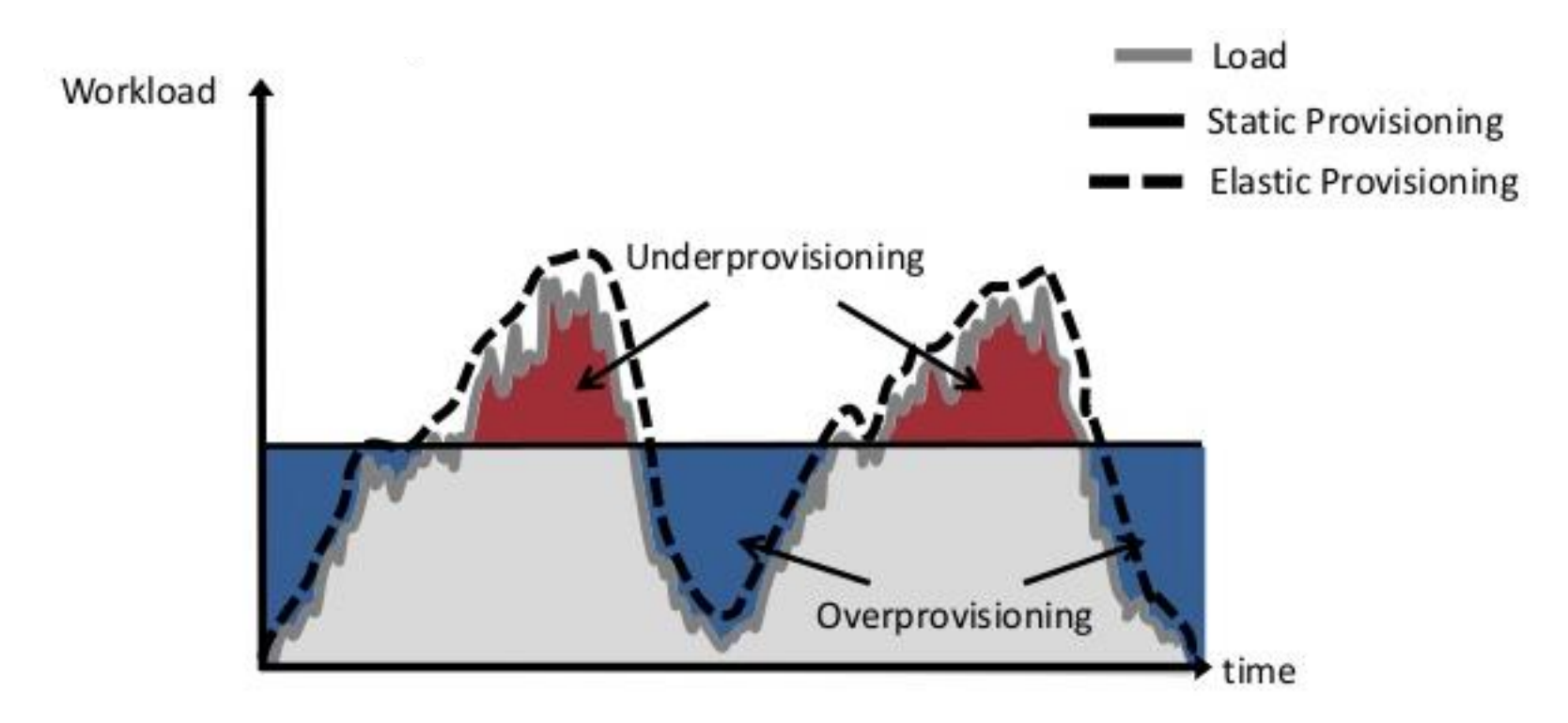

The games just begin

Get ready to be available next 48 hours in the row!

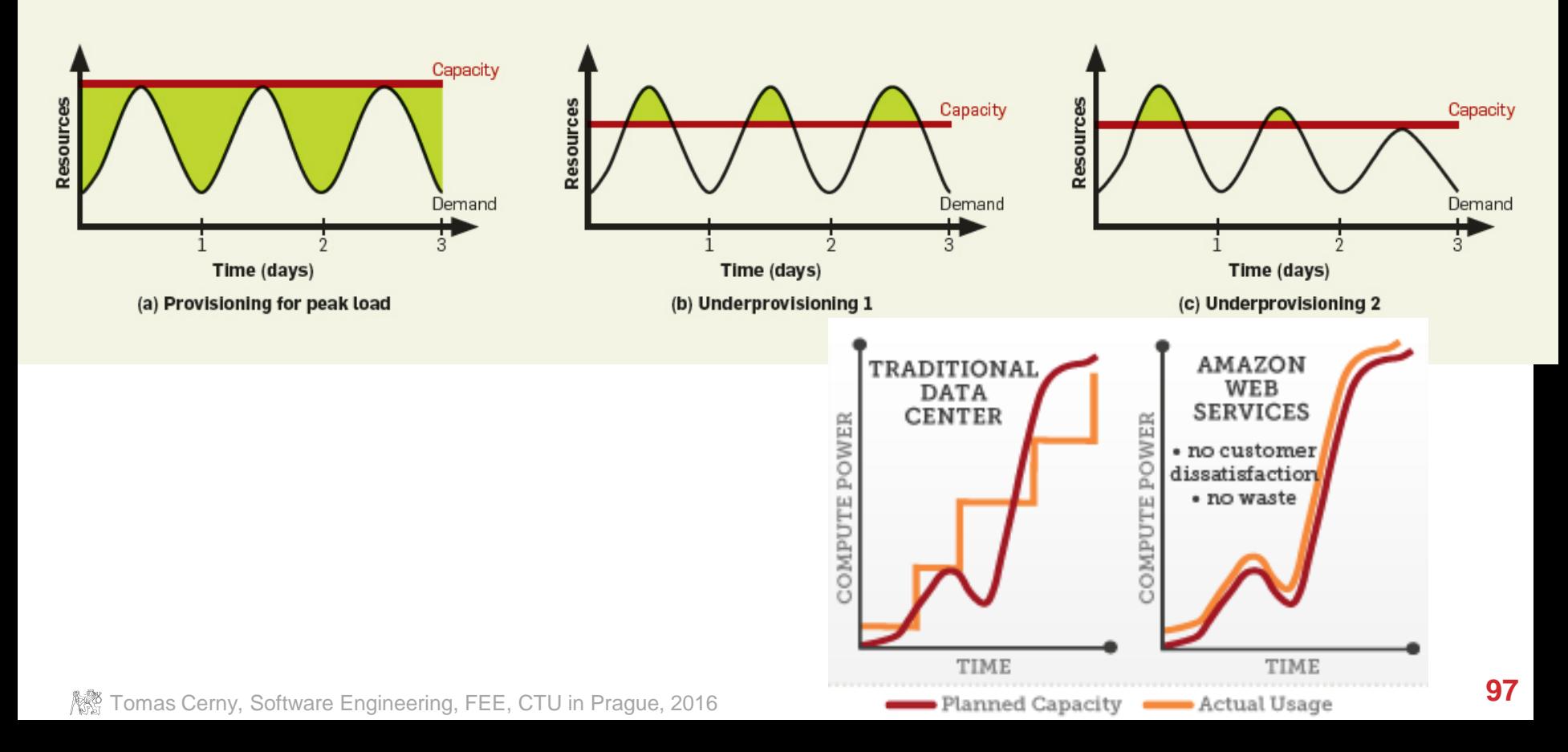

At any time you must know what is happening

- Program Log
	- Logger
- Access log
	- Who is there doing what
- System monitoring
	- CPU load, Memory, Harddrive use, Backups
- Error reporting
	- Where? JIRA? Email?

Automated monitoring systems

- Verify CPU/Load/Mem/Disk and issues
- Notify by email or SMS
	- Zabbix
	- Nagios
	- ... many others.

Get user experience

- Register your app at Google Analytics to see how it performs
- HTML5 allows you to see the statistics

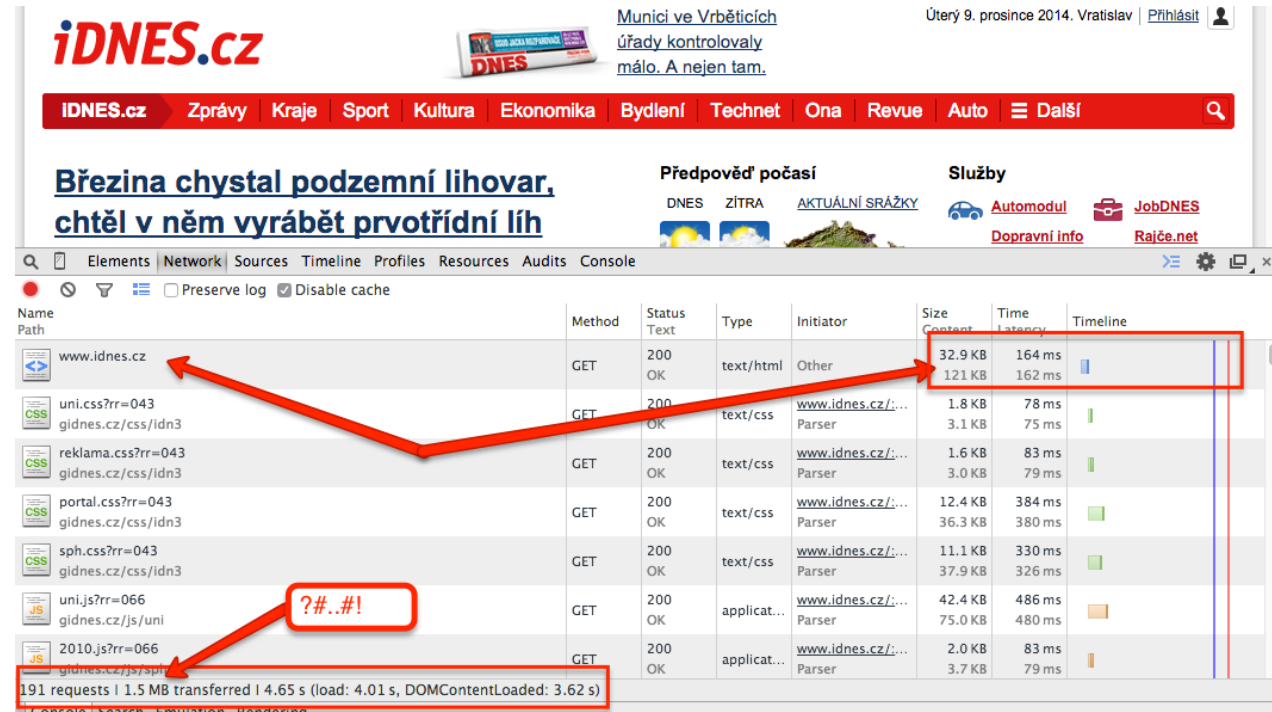

 **K**<br>Tomas Cerny, Software Engineering, FEE, CTU in Prague, 2016 **100** 

#### DEPLOYMENT, MAINTENANCE AND REPORTS Úterý 9. prosince 2014. Vratislav | Přihlásit | 1 Munici ve Vrběticích úřady kontrolovaly **MOON JUSTICE RECEIVED AND** málo. A nejen tam.  $\overline{\phantom{a}}$ **iDNES.cz Bydlení**  $\equiv$  Další  $\alpha$ Zprávy Kraje Sport Kultura Ekonomika **Technet** Ona **Revue** Auto  $\mathcal{F}$  and  $\mathcal{F}$  are given an app at Google Analytics to see how it performs to see how it performs to see how it performs to see how it performs to see how it performs to see how it performs to see how it performs t Předpověď počasí Služby **Březina chystal podzemní lihovar,** Predpoved predpoved predpoved predpoved predpoved predpoved predpoved predpoved predpoved predpoved predpoved predpoved predpoved predpoved predpoved predpoved predpoved predpoved predpo AKTUÁLNÍ SRÁŽKY Automodul € **JobDNES** Dopravní info Rajče.net  $\mathcal V$ Elements Network Sources Timeline Profiles Resources Audits Console  $\Box$ 娄 Q ΣE. Q 7 ■ Preserve log © Disable cache Name **Status** Size Time Method Type Initiator Timeline Path **Text** www.idnes.cz 200 32.9 KB 164 ms ≤≥ **GET** Other text/html OK 121 KB 162 ms uni.css?rr=043  $200$ www.idnes.cz/:... 1.8 KB 78 ms **CSS GET** text/css gidnes.cz/css/idn3  $_{\rm OK}$ Parser 3.1 KB 75 ms reklama.css?rr=043 www.idnes.cz/:... 1.6 KB 83 ms  $\overline{\text{css}}$ 200 **GET** text/css gidnes.cz/css/idn3 3.0 KB 79 ms OΚ. Parser portal.css?rr=043 200 www.idnes.cz/:... 12.4 KB 384 ms **GET CSS** text/css  $\mathcal{L}_{\mathcal{A}}$ gidnes.cz/css/idn3 OK 36.3 KB 380 ms Parser 11.1 KB 330 ms sph.css?rr=043 200 www.idnes.cz/:...  $\frac{1}{2} \left( \frac{1}{2} \right) \left( \frac{1}{2} \right) \left( \frac{1}{2} \right)$ CSS **GET** text/css gidnes.cz/css/idn3 326 ms **OK** 37.9 KB Parser uni.js?rr=066  $?#..#!$ 200 www.idnes.cz/:... 42.4 KB 486 ms **GET** applicat.. gidnes.cz/js/uni OK Parser 75.0 KB 480 ms 2010.js?rr=066 200 www.idnes.cz/:... 2.0 KB 83 ms **GET** applicat... **OK** Parser 3.7 KB 79 ms 191 requests | 1.5 MB transferred | 4.65 s (load: 4.01 s, DOMContentLoaded: 3.62 s) Console Search Emulation Rendering

**The Secret Engineering, FEE, CTU in Prague, 2016 101 101 101 101 101 101 101 101 101 101 101 101 101 101 101 101 101 101 101 101 101 101 101 101 101 101 101 101 10** 

## EVIL THINGS TO HAPPEN

System crash!

- Memory leak
- Resource leak
- New closing loop
- Cannot survive the load
- Heap analysis
- Profiler
- Reports from web server

#### MAINTENANCE

**The king is dead, long live the king!**

**Success of the long live depends on the design, scalability, ability to fix bugs and many many other factors!!**

**Prevent bugs, leaks, flaw design**

**Use Design Patterns!**

**A7B36ASS – STM Architektura SW systémů**

**http://www.fel.cvut.cz/education/bk/predmety/14/69/p1469406.html**